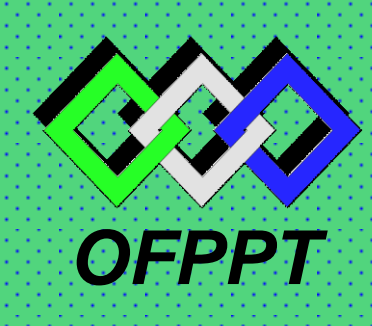

*ROYAUME DU MAROC*

مكتَبٌ التّكويُن المهيئُ وا نعَـَـَـَاشْ الشَّـفْـل

*Office de la Formation Professionnelle et de la Promotion du Travail DIRECTION RECHERCHE ET INGÉNIERIE DE FORMATION*

# *RÉSUMÉ THÉORIQUE & GUIDE DE TRAVAUX PRATIQUES*

# *<sup>M</sup>ODULE N°:* **COMPTABILITE ANALYTIQUE D'EXPLOITATION**

*SECTEUR : TERTIAIRE*

Spécialité :

TECHNICIEN SPECIALISE EN GESTION D'ENTREPRISE TECHNICIEN COMPTABLE D'ENREPRISE TECNICIEN SPECIALISE EN COMMERCE

Niveau : TECHNICIEN SPECIALISE ET TECHNICIEN

# *Document élaboré par :*

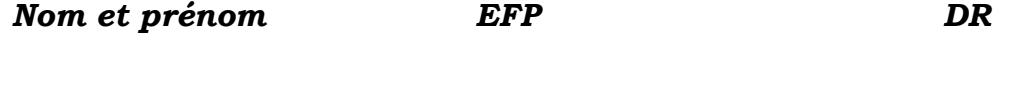

*Mme MALKI Nawal CDC TERTIAIRE ET TIC DRIF*

# *Révision linguistique*

- *-*
- *-*
- *-*

# *Validation*

- *-*
- *-*
- *-*

# **MODULE 14 : COMPTABILITE ANALYTIQUE D'EXPLOITATION**

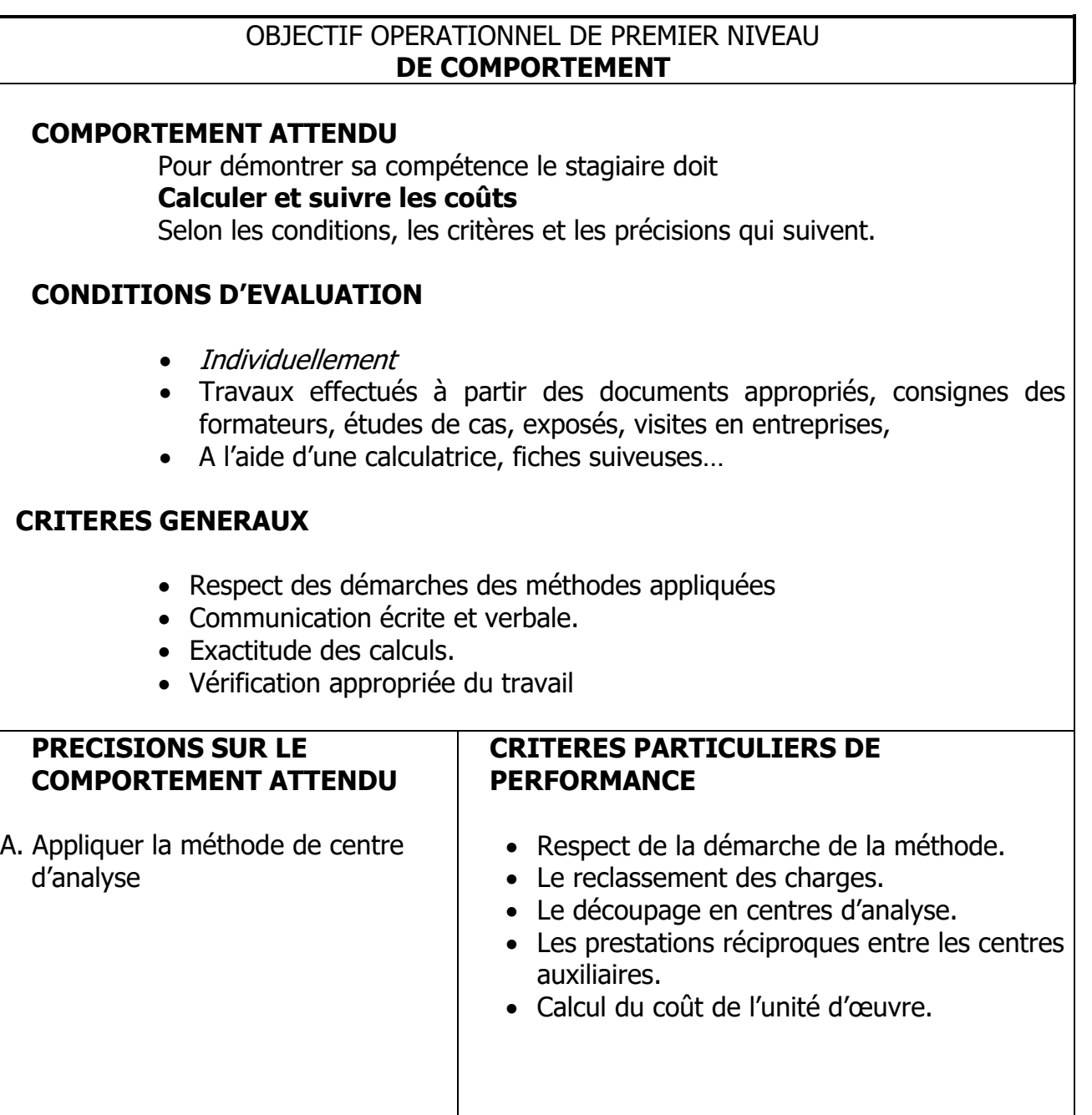

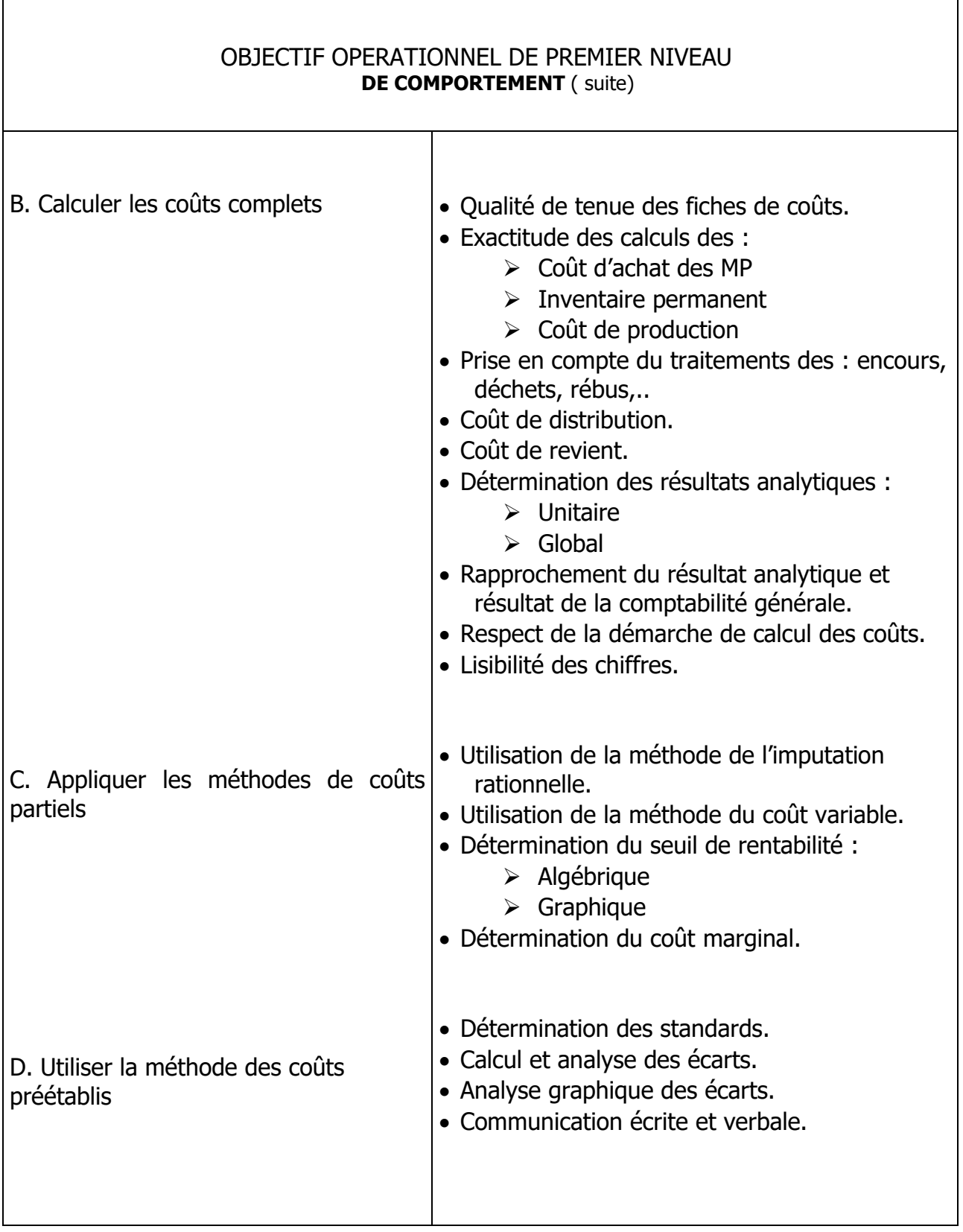

 $\overline{\Gamma}$ 

٦

LE STAGIAIRE DOIT MAÎTRISER LES SAVOIRS, SAVOIR-FAIRE, SAVOIR-PERCEVOIR OU SAVOIR ÊTRE JUGES PREALABLES AUX APPENTISSAGES DIRECTEMENT REQUIS POUR L'ATTEINTE DE L'OBJECTIF DE PREMIER NIVEAU, TELS QUE :

# **Avant d'aborder l'ensemble des précisions :**

- 1. Objectifs et les caractéristiques de la comptabilité analytique
- 2. Expliquer les formes de CAE
- 3. Expliquer la relation entre la comptabilité générale et la comptabilité analytique
- 4. Expliquer les interrelations entre Fonction :CAE et autres services de l'entreprise
- 5. Expliquer les interrelations entre Fonction :CAE et les partenaires de l'entreprise
- 6. Se soucier de l'importance de la CAE comme outil de gestion et de décision

# **Avant d'appliquer la méthode de centre d'analyse (A):**

- 7. Déterminer les charges de la comptabilité analytique
- 8. Définir le coût
- 9. Comprendre la hiérarchie et la typologie des coûts
- 10. Reclasser les charges par nature
- 11. Définir centre principal et centre auxiliaire
- 12.Définir l'unité d'œuvre

# **Avant de calculer les coûts complets (B) :**

13. Les étapes de calcul de coûts

# **Avant d'appliquer les méthodes de coûts partiels (C) :**

- 14. Préciser l'intérêt de chaque méthode
- 15. Définir coût variable
- 16. Définir coût fixe
- 17. Définir coût semi variable
- 18. Insister sur l'incidence du niveau d'activité sur les coûts
- 19. Résoudre et représenter une équation de 1<sup>er</sup> degré

# **Avant d'appliquer les méthodes de coûts préétablis (D) :**

- 20. Définir la méthode
- 21. Expliquer les objectifs de la méthode
- 22. Répertorier les coûts préétablis

# **SOMMAIRE**

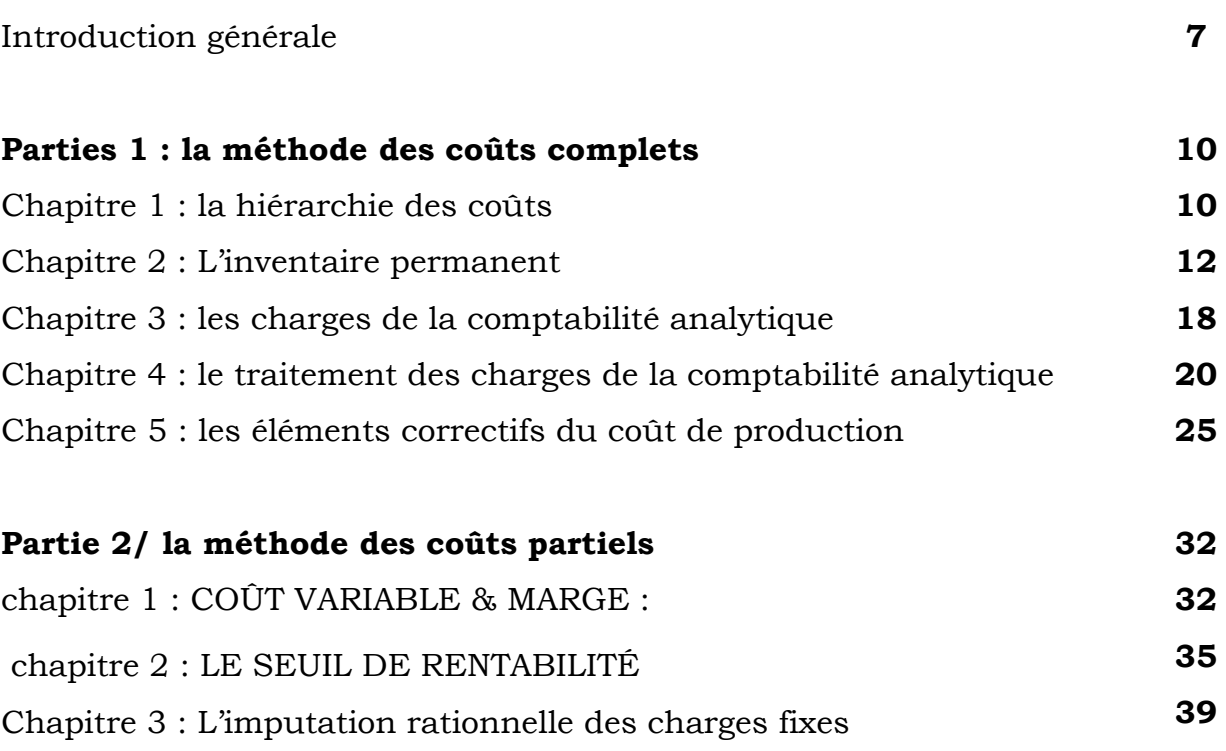

# **INTRODUCTION GENERALE**

# 1- les insuffisances de la comptabilité générale :

Pourquoi la comptabilité analytique ?

La comptabilité générale est une comptabilité légale qui a pour objet la saisie, la classification et l'enregistrement des flux externes. L'enregistrement de ces flux doit aboutir à la fin de l'exercice à l'établissement des états de synthèse. Plusieurs lacunes entachent toutefois la comptabilité générale :

la comptabilité générale ne s'intéresse qu'aux flux externes : elle conçoit l'entreprise comme un carrefour d'échange et ne rend pas compte du processus de transformation des inputs à l'intérieur de l'entreprise. Dans l'optique de la comptabilité générale, l'intérieur de l'entreprise est une boîte noire.

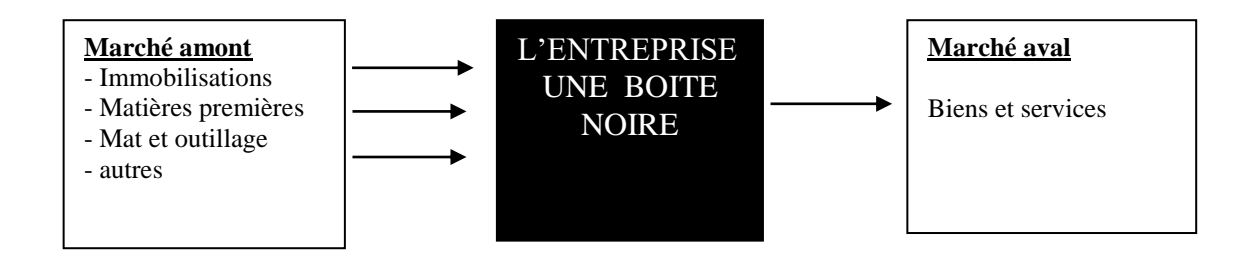

la comptabilité générale donne un résultat unique à posteriori à tous produits confondus, toutes activités confondues. C'est donc une comptabilité de synthèse qui ne permet pas de savoir les détails de ce résultat unique ou global.

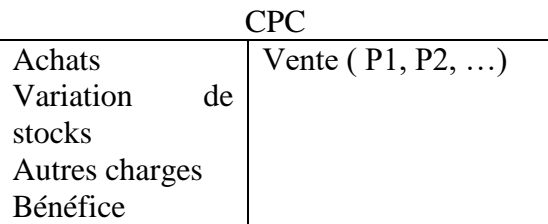

la comptabilité générale ne permet pas d'évaluer les stocks finaux, ni la production faite par l'entreprise pour elle-même.

# 2- les objectifs de la comptabilité analytique :

la comptabilité analytique essaie de combler les insuffisances de la comptabilité générale :

- elle permet d'illuminer « la boîte noire » en détaillant le processus de transformation. Dans le cas des entreprise industrielles, on distingue trois grandes opérations : approvisionnement, production et distribution

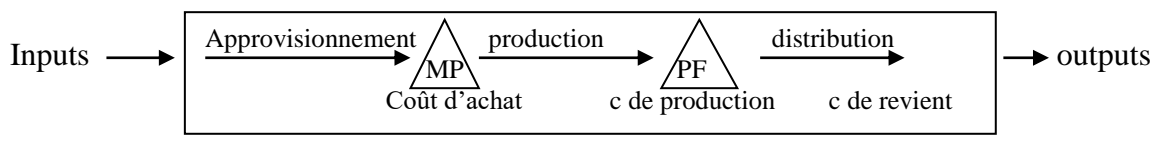

- la comptabilité analytique détaille le processus par lequel les inputs sont passés jusqu'à leur stade final.
- La comptabilité analytique permet aussi d'éclater le résultat unique de la comptabilité générale en autant de résultat qu'il y a de produit

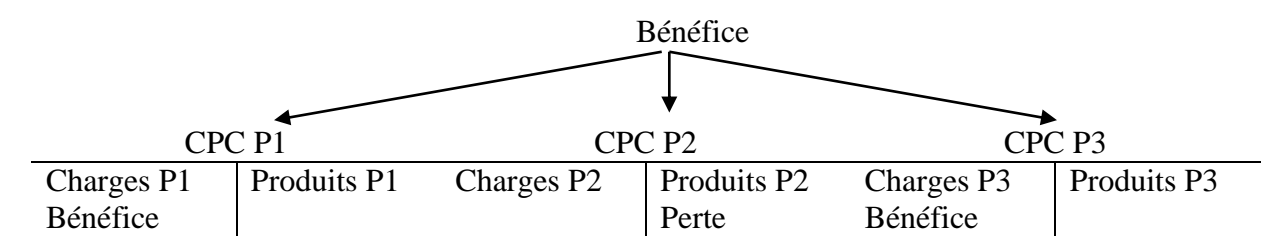

- la comptabilité analytique permet d'évaluer les éléments de stocks, elle calcule le coût unitaire de chaque produit ce qui facilite le calcul du coût de stock et ce qui facilité également la valorisation de la production immobilisée (la production faite par l'entreprise pour elle-même)
- elle permet aussi de tenir une comptabilité matière, c à d la possibilité de connaître à tout moment les existants en quantité et en valeur des MP, des M/ses et des PF stockés au magasin ou en cours de fabrication dans les centres de production.
- Elle permet de calculer es coûts intermédiaires et finaux.
- Elle permet d'analyser la rentabilité afin de mesurer les variations de marges en fonction des étapes de la production.
- Elle permet le contrôle de la logique comptable par rapprochement entre la comptabilité générale et la comptabilité analytique.

Mais finalement on peut dire que la comptabilité analytique est intéressée par la connaissance des coûts supportés par l'entreprise.

Le noyau central des objectifs est constitué par la connaissance du coût de revient et de ses composantes.

#### 3- les caractéristiques des coûts :

Un coût correspond à l'accumulation des charges sur un produit. Le CGNC préconise la terminologie suivante : « un coût est une somme des charges relatives à un élément défini au sein du réseau comptable ». Un coût est défini par les trois caractéristiques suivantes : son contenu, son moment de calcul et son champ d'application.

- a- Le contenu : pour une période déterminée, un coût peut être calculé soit en y incorporant toutes les charges enregistrées en comptabilité générale, soit en y incorporant qu'une partie de ces charges. Le plan comptable distingue ainsi 2 familles de coûts, les coûts complets et les coûts partiels.
	- i. Les coûts complets : ils sont constitués par la totalité des charges relatives à l'objet du calcul, il en existe deux sortes :
- les coûts complets traditionnels : si les charges de la comptabilité générale sont incorporées telles quelles sans modification.
- Les coûts complets économiques : si ces charges ont subi des retraitement en vue d'une meilleure expression du coût.
	- ii. les coûts partiels : se sont des coûts obtenus en incorporant qu'une partie des charges pertinentes en fonction du problème à traiter, il existe 2 grandes catégories coûts partiels : le coût variable et le coût direct.
- le coût variable : il est constitué seulement des charges qui varient avec le volume d'activité de l'entreprise, sont donc exclues les charges dites fixes ou de structure.
- Le coût direct : il est constitué par les charges qui peuvent lui être directement affectées.
	- b- le moment de calcul des coûts : dans ce cas les coûts sont déterminés, soit antérieurement au faits qui les engendrent et on parle des coûts pré-établis, soit postérieurement à ces faits et on parle des coûts constatés ou réels ou historiques. La comparaison de ces coûts conduit à déterminer les écarts.
	- c- Le champ d'application du coût étudié : il s'agit :
- d'un coût par fonction économique
- d'un coût par moyen d'exploitation, magasin, rayon ou partie du rayon, usine,atelier, poste de travail, bureau…
- d'un coût par production : l'ensemble du produit, famille du produit, unité du produit, stade d'élaboration du produit…
- autres coûts : par région, par catégorie de clients…
	- 4- comparaison comptabilité générale / comptabilité analytique :

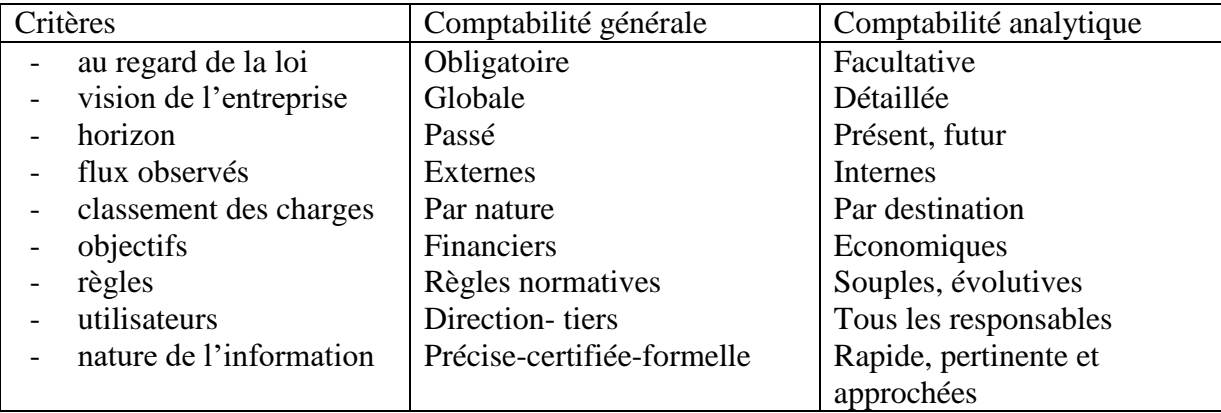

# **PARTIE 1/ LA METHODE DES COUTS COMPLETS**

## **Chapitre 1 : la hiérarchie des coûts**

Introduction :

L'objectif de la comptabilité de gestion dans le cadre de la méthode des coûts complets est d'obtenir le coût des produits élaborés contenant toutes les charges c à d un coût dit de revient. La méthode des coûts complets préconise un calcul de coût par stade de fabrication qui doit respecter la réalité du processus de production de chaque E/se. Dans une vision très globale, on peut distinguer 2 types d'Eses :

\* Les entreprises commerciales dont le cycle d'exploitation peut être résumé ainsi :

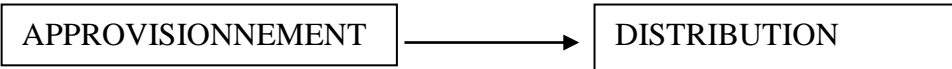

\* Les entreprises industrielles dont le cycle d'exploitation peut se résumer comme suit :

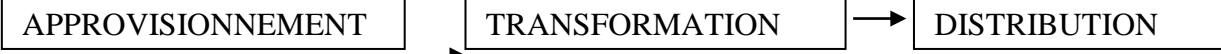

En conséquence, les charges de la comptabilité générale doivent être rassemblées suivant leur appartenance à une étape définie ci-dessus. La constitution des coûts par étape fait apparaître :

- un ou des coûts d'approvisionnement ou d'achat
- des coûts de production
- des coûts de distribution

l'obtention des coûts de revient des produits se fait par intégration successive des différents coûts et pour tenir compte de cet aspect chronologique dans le calcul du coût de revient, on parle de hiérarchie des coûts.

# I- le coût d'achat :

C'est un coût qui regroupe les charges relatives à la fonction approvisionnement de l'entreprise a- les produits approvisionnés :

il est possible d'en retenir 4 types :

- les marchandises : qui représentent tous ce que l'entreprise commerciale achète pour revendre en l'état et sans transformation
- les matières premières : qui sont des objets ou des substances plus au moins élaborés destinés à entrer dans la composition des produits fabriqués.
- Les emballages : une distinction doit être faite entre l'emballage de conditionnement ( bouteille en plastique) et les emballages de distribution. Les premiers font partie du coût de production du produit fini , les second rentrent dans le coût de distribution.
- Les matières et fournitures consommables : qui sont des objets plus au moins élaborés consommés au premier usage et qui concourent à la fabrication sans entrer dans la composition du produit fabrique ( huile du moteur)

Remarque : il faut calculer un coût d'achat pour chaque type d'éléments approvisionnés et dont on désire suivre le niveau des stocks.

b- les composantes du coût d'achat :

Coût d'achat = prix d'achat + charges directes d'achat + charges indirectes d'achat

#### II- coût de production :

C'est un coût qui intègre outre la consommation des matières, les charges de production relatives aux produits. En fonction de son niveau d'élaboration, un produit peut être un encours, un produit intermédiaire ou un produit fini.

Parfois on parle de produit principal ou de produit secondaire qui est un produit obtenu du fait de la production principale : exemple : une entreprise de raffinage, en produisant de l'essence obtient plusieurs produits secondaire : goudron, nylon.

Les composantes du coût de production :

Coût de production= coût d'achat des matières et fournitures consommées + charges directes de production + charges indirectes de production.

#### III- le coût de revient :

Il est calculé par type de produits vendus, il est composé de coût de production et de coût hors production.

Coût de revient de produits vendus = coût de production vendus + charges directes de distribution + charges indirectes de distribution.

Remarque :

De cette manière on peut déterminer facilement le résultat réalisé sur le vente de chaque type de produits, en faisant une comparaison entre le chiffre d'affaires généré par chaque type de produits et son coût de revient.

#### **Chapitre 2 : L'inventaire permanent :**

#### I- principe général :

On appelle inventaire permanent l'organisation des comptes de stock qui, par l'enregistrement des mouvements des stocks, permet de connaître de façon constante, en cours d'exercice, les existants chiffrés en quantité et en valeur.

Les principes de l'inventaire permanent sont valables pour tous les éléments stockés dans l'entreprise ; MP, produits intermédiaires, PF….

La comptabilité analytique se doit de calculer les coûts selon une périodicité rapprochée (souvent le mois), elle ne peut pas se contenter de connaître les stocks et donc les consommations une fois dans l'année comme le fait la comptabilité générale à l'aide de l'inventaire « intermittent », « physique ». elle met donc en place une organisation comptable qui enregistre les mouvements de stocks (entrée, sortie) en quantité et en valeur et permet ainsi de déterminer à tout moment le stock final théorique. Le suivi des mouvements de stocks est réalisé sur des comptes de stocks (compte d'inventaire permanent) qui ont la structure suivante :

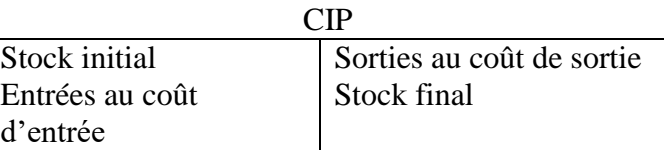

Le coût d'entrée varie en fonction des éléments stockés :

- pour les matières et fournitures ; il s'agit du coût d'achat
- pour les produits intermédiaire et les produits finis : il s'agit du coût de production le coût de sortie dépend de la méthode d'évaluation utilisée par l'entreprise.

Un compte de stock doit obligatoirement être équilibré ce qui permet d'écrire

SI+entrées ( $E$ ) = SF + sorties ( $S$ )

 $\overline{\phantom{a}}$ 

 $S = SI + E-SF$ 

 $S=E+(SI-SF)$ 

S=E+ variation de stock

#### II- principales méthodes d'évaluation des sorties des stocks:

#### **A- exposé des méthodes :**

on va étudier principalement les méthodes du coût moyen pondéré et les méthodes d'épuisement des lots.

Exemple : le stock initial et les mouvements concernant la marchandise M sont les suivants :

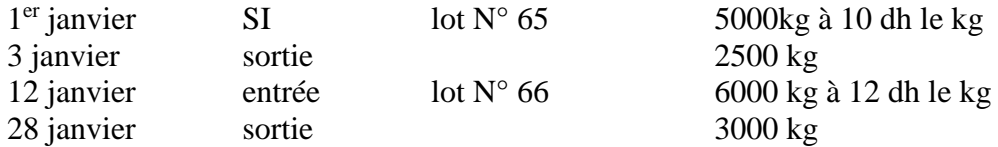

#### $\frac{1}{2}$  la méthode du coût moyen pondéré :

Dans ce cas deux procédés sont possibles :

- coût moyen unitaire pondéré (CMUP) calculé en fin de période avec cumul du stock initial
- coût moyen unitaire pondéré (CMUP) calculé après chaque entrée.

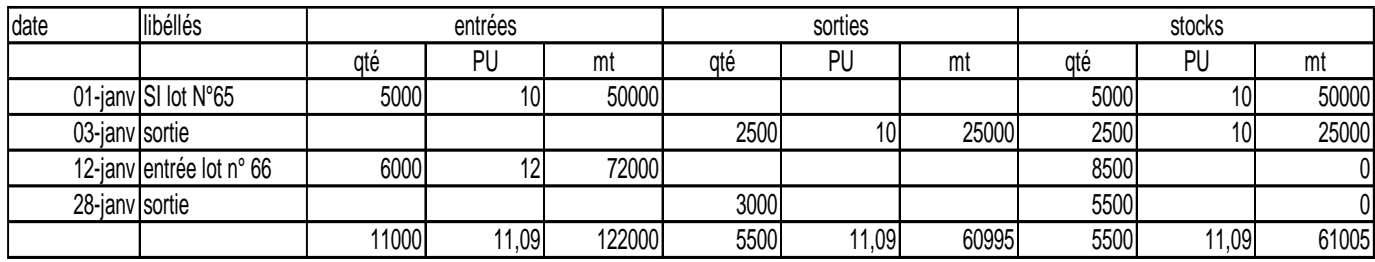

CMUP en fin de période avec cumul du stock initial : CMUP= (5000\*10)+(6000\*12)

5000+6000  $= 122.000/11.000=11,09$ 

CMUP après chaque entrée :

-

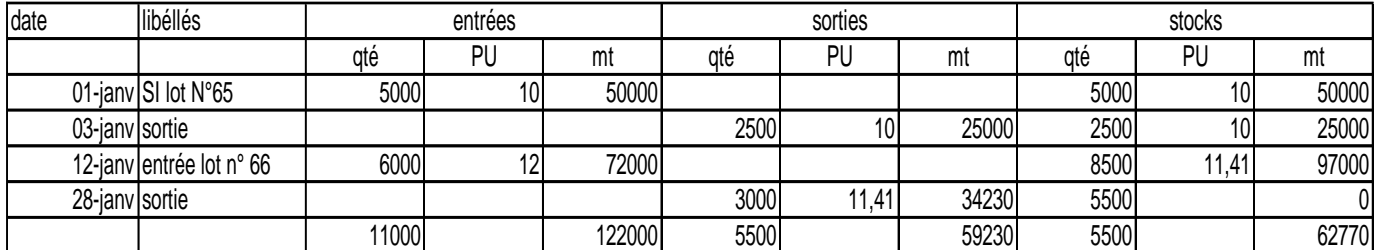

#### CMUP : 97000/5800= 11,41

la méthode d'épuisement des lots :

- FIFO ou PEPS : premier entré premier sorti

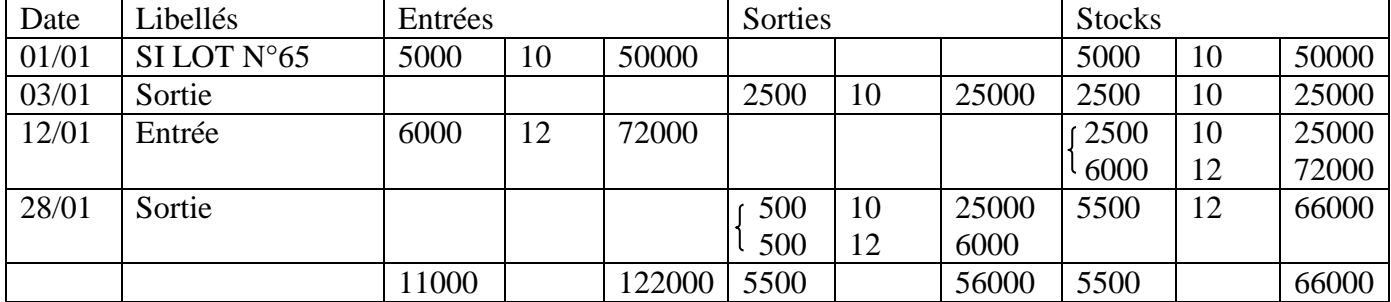

#### - LIFO ou DEPS : dernier entrée premier sorti

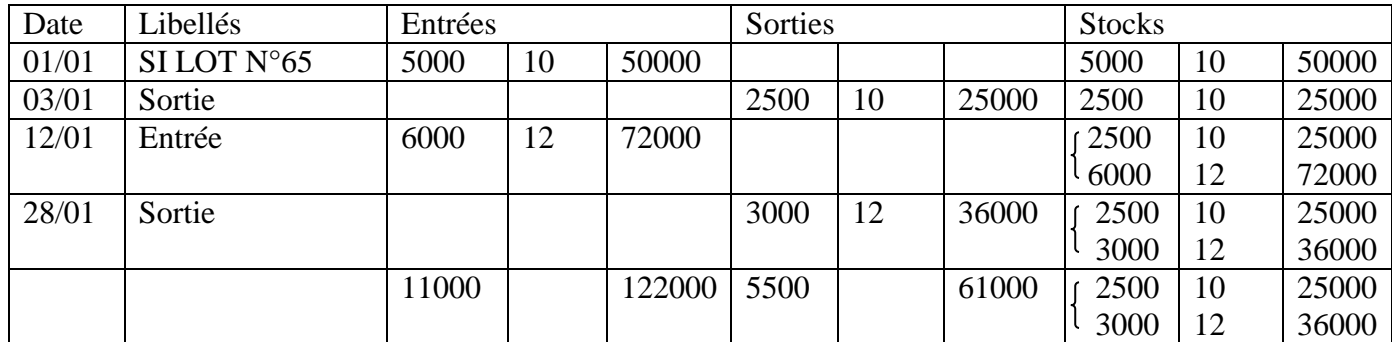

Tableau comparatif :

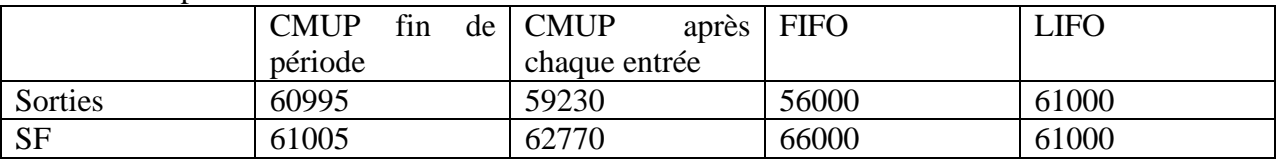

Précision :

- chaque méthode abouti à une valeur des sorties et du SF différents, donc à un coût de revient différent et à des résultats analytiques différents
- seules les méthodes de la moyenne pondérée et FIFO qont autorisées par la loi comptable
- l'entreprise doit respecter le principe comptable fondamental de la permanence des méthodes

Application :

Le stock initial et les mouvements concernant la M/se « M » sont les suivants en juin : 1-06 SI : 30 unités à 120 dhs l'une

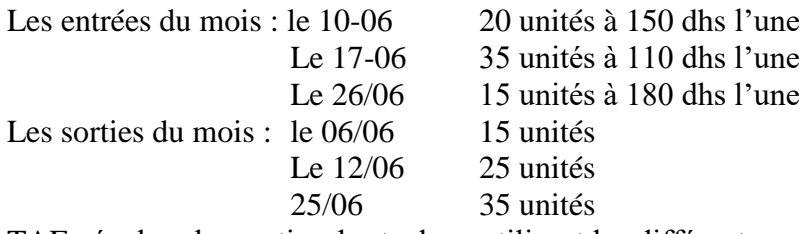

TAF : évaluer les sorties de stock en utilisant les différentes méthodes de l'exposé ci-dessus.

#### B- Critique des méthodes :

#### \* CMUP avec cumul du SI calculé en fin de période :

- Avantages : les sorties de stock et les existants qui leur succèdent sont valorisés au même coût moyen unitaire. Du point de vue économique, cette méthode, du fait qu'elle conduit à prendre en considération le stock initial en plus des entrées par le calcul du CMUP, permet un amortissement des fluctuations des prix, on parle alors d'un lissage des coûts de revient.

- inconvénients : le principal reproche fait à cette méthode provient du fait qu'il faut attendre la fin de la période de référence pour valoriser les sorties de stock, ce qui est en contradiction avec le principe de l'inventaire permanent.

\* CMUP après chaque entrée :

- avantages : il permet la valorisation des sorties en temps réel

- inconvénients : cette méthode ne peut être adoptée que si on utilise l'outil informatique, parce que les calculs sont nombreux.

\* méthodes d'épuisement des lots :

- FIFO : en période des hausses des prix, la méthode conduit à une évaluation plus faible des sorties, donc : à une minoration du coût de revient, à une majoration de la valeur du stock final, conduisant l'une et l'autre à une majoration du résultat. En période de baisse de prix , l'inverse se produit.

- LIFO : en période de hausse des prix, la méthode conduit à une évaluation plus élevée des sorties donc :

- à une majoration du coût de revient

- à une minoration du stock final

- conduisant l'une et l'autre à une minoration du résultat

En période de baisse des prix, l'inverse se produit.

#### **Application :**

Des études empiriques ont montré que le bénéfice comptable ne constitue pas une information fiable, car il ne reflète pas la réalité.

Exemple :

Considérons l'exemple d'une entreprise qui a l'habitude de s'approvisionner par lot de 1000 unités d'un certain produit.

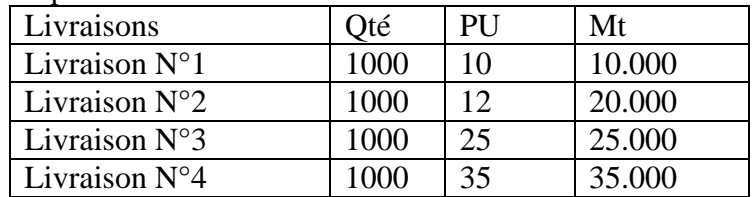

Supposons qu'elle ait conclu une vente de 100 unités au prix de 4000 dhs. Calculons les résultats comparatifs LIFO et FIFO sachant que l'impôt = 50% du bénéfice, la hausse des prix est continue.

Solution :

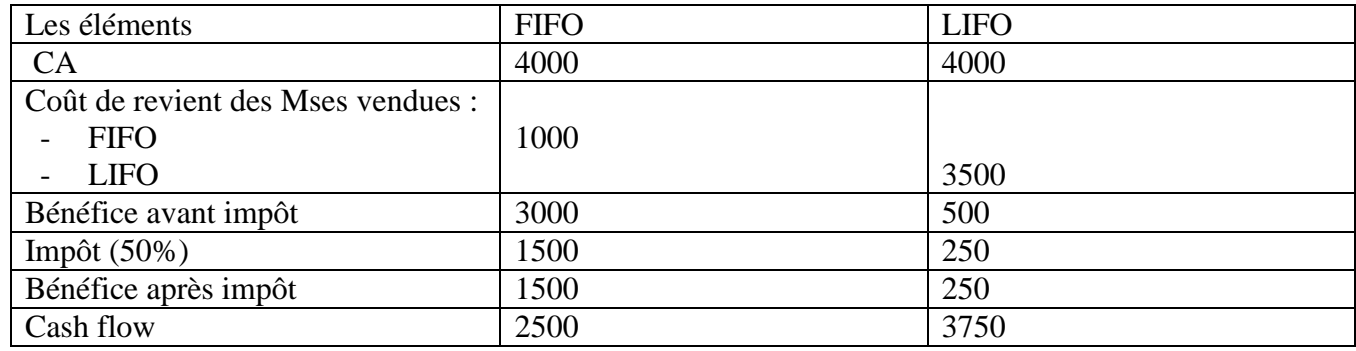

nous constatons que la méthode FIFO abouti à un bénéfice comptable plus élevé, mais aussi à un cash flow plus bas que la méthode LIFO. Si les investisseurs évaluent les Eses par rapport à leur cash flow et non par rapport à leur bénéfice. Nous assisterons alors à un accroissement dans l'évaluation boursière de l'entreprise. On constate aussi que selon que l'on choisisse une méthode ou une autre les résultats et les impôts à payer ne seront pas les mêmes.

#### C- Les différences d'inventaire :

La pratique de l'inventaire permanent permet à tout moment de connaître l'existent théorique en stock, la loi comptable impose au minimum un inventaire physique des existants réels à la fin de l'exercice (inventaire intermittent)

Or les existants réels peuvent ne pas correspondre exactement aux existants théoriques résultants de l'inventaire permanent pour de nombreuses raisons :

- A l'entrée des éléments stockés :
	- o livraison effectuée par le fournisseur avec une tolérance de quantité admise par l'usage commercial.
	- o Perte partielle au cours du transport.
	- pendant le stockage : évaporation, casse, vol...
- à la sortie des éléments stockés : mesurage, pesage approximatifs.

On détermine les existants grâce à des inventaires extra-comptables périodiques, ces inventaires peuvent porter sur une fraction du stock tous les mois ou tous les trimestres, c'est ce qu'o appelle les inventaires tournants.

En rapprochant les résultats de l'inventaire réel, des existants de l'inventaire comptables permanent, on constate des différences appelées : différence d'inventaire. Trois situations peuvent se présenter :

- stock final réel < SF théorique : il s'agit d'un mali d'inventaire traité comme une sortie fictive (crédit du CIP)
- SF réel > SF théorique : il s'agit d'un boni d'inventaire traité comme une entrée fictive (débit du CIP)
- $SF$  réel =  $SF$  théorique

#### *RESUME ET APPLICATIONS* :

**Le coût d'achat**, encore appelé coût d'acquisition, correspond au coût supporté par l'entreprise pour acheter ses matières premières. Il comprend le prix d'achat des matières premières (indiqué sur la facture du fournisseur) majoré des frais engagés à cette occasion (ex : main d'œuvre des salariés chargés du déchargement, amortissement des matériels utilisés pour la mise en stock,

#### …).

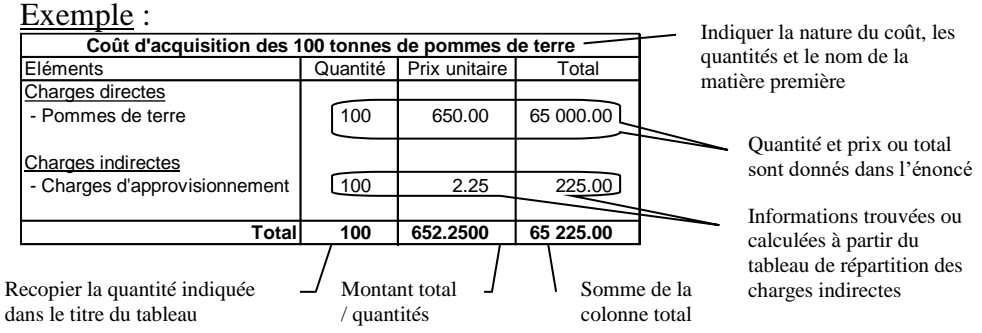

#### **Les stocks**

**L'inventaire intermittent des stocks** est la méthode retenue par la comptabilité générale pour évaluer périodiquement (à l'inventaire notamment) les stocks.

**L'inventaire permanent des stocks** est la méthode retenue par la comptabilité de gestion pour suivre, grâce à l'enregistrement des entrées et des sorties, l'évolution du stock en quantité et en valeur. Cela peut se faire selon 4 méthodes : le premier entré premier sorti (PEPS), le dernier entré le premier sorti (DEPS), le coût unitaire moyen pondéré après chaque entrée (CUMP après chaque entrée) et le coût moyen pondéré de fin de période (CUMP de fin de période).

#### **Le premier entré premier sorti**

Exemple :

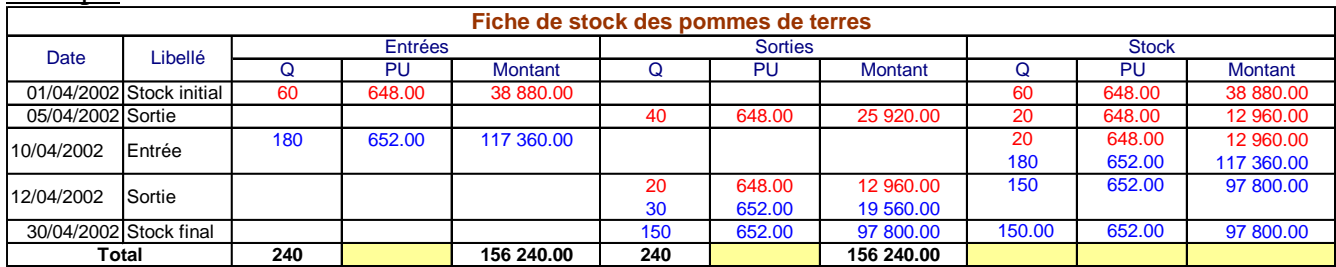

Les matières premières les plus anciennes sortent les premières.

Le total des entrées (quantité et montant) doit être indique au total des sorties (quantité et montant).

# **Le premier entré dernier sorti**

Exemple :

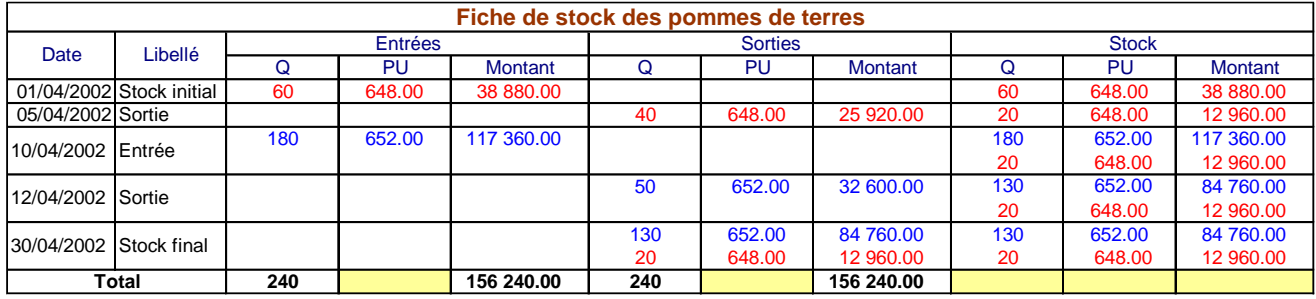

Les matières premières les plus récentes sortent les premières.

#### **Le coût unitaire moyen pondéré après chaque entrée** Exemple :

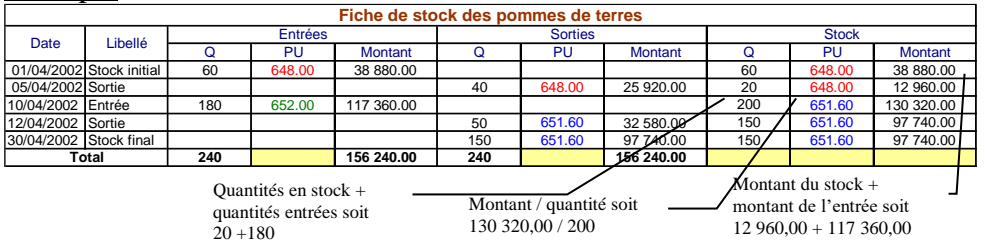

Les sorties sont valorisées au coût unitaire moyen pondéré du stock.

#### **Le coût unitaire moyen pondéré de fin de période** Exemple :

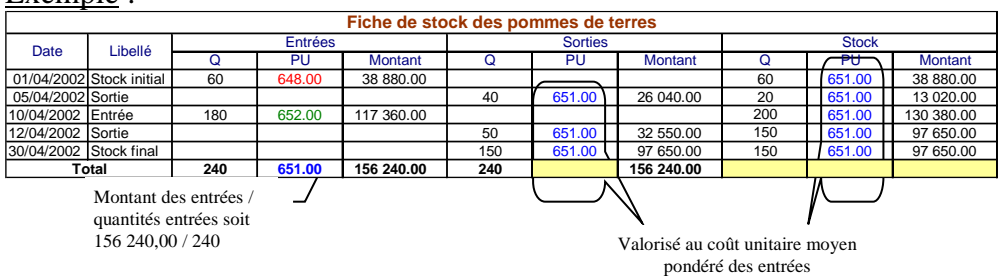

Dans un exercice complet de comptabilité de gestion, il sera généralement demandé d'utiliser la méthode du coût unitaire moyen pondéré (CUMP). Étant donné qu'il n'y a généralement qu'une seule entrée et qu'une seule sortie (qui intervient après l'entrée), l'utilisation du CUMP après chaque entrée ou de fin de période donne les mêmes résultats. Exemple :

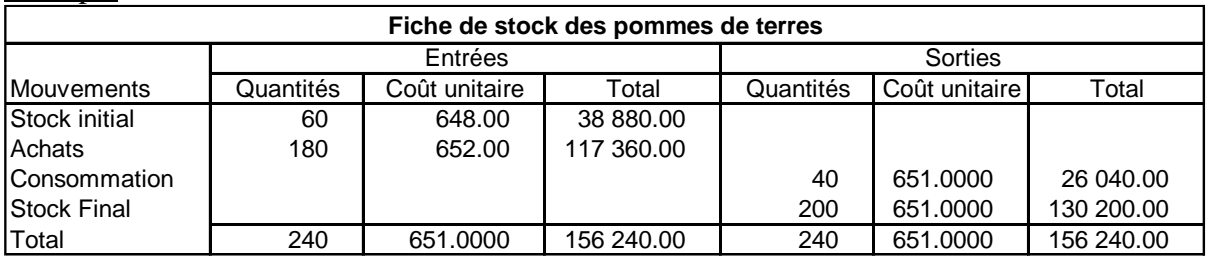

On ne présente que les colonnes Entrées et Sorties.

Sauf précision contraire dans l'énoncé, utiliser 4 décimales pour chiffrer le CUMP.

# **Chapitre 3 : Les charges de la comptabilité analytique**

#### **Introduction :**

La comptabilité générale est fortement influencée par les considérations juridiques et fiscales, la comptabilité analytique peut se libérer de ces influences et privilégier l'aspect économique des phénomènes étudiés afin de répondre aux impératifs qui lui sont fixés, c'est pourquoi les charges de la comptabilité générale subissent les retraitements avant d'être intégrées dans les coûts, ces retraitements ont pour objet soit :

- D'éliminer certaines charges (charges non incorporables)
	- d'en créer d'autres (charges supplétives)

## **1. les charges non incorporables :**

ce sont les charges inscrites en comptabilité générale mais non reprises par la comptabilité analytique, ces charges sont ignorées par la comptabilité analytique parce qu'elles ne correspondent pas aux conditions normales d'exploitation. On peut donner comme exemple : prime d'assurance vie que la tête d'un dirigeant, amortissement des frais préliminaires.

En général, toutes les charges non courantes constituent les charges non incorporables.

Remarque : les produits non courants sont également ignorés par la comptabilité analytique.

#### **2. les charges supplétives :**

Ce sont des charges incorporées aux coûts bien qu'elles ne figurent pas en comptabilité générale pur des raisons juridiques et fiscales.

L'introduction des charges supplétives dans les coûts et justifiée comme l'exclusion des charges non incorporables par le souci de pouvoir effectuer des analyses comparatives dans le temps et dans l'espace.

En effet, ces comparaisons permettent d'éliminer les différences provenant des structures financières (mode et financement) et les différences provenant des structures juridiques (cadre juridique de l'entreprise). Il existe 2 types de charges supplétives consacrées par les comptables :

- la rémunération conventionnelle des capitaux propres.
- La rémunération conventionnelle de l'exploitant.

a- rémunération conventionnelle des capitaux propres

Deux entreprises dans la même branche d'activité, ayant engagé la même somme de capitaux, ayant la même puissance économique, auront cependant des charges financières différentes, si l'une a plus de capitaux étranges (emprunts) que l'autre.

Pour comparer rationnellement l'activité de ces deux entreprises, deux procédés sont possibles :

- éliminer de leurs charges respectives les intérêts sur emprunts, dans ce cas les charges d'intérêts constitueraient des charges non incorporables.
- Ajouter aux charges de ces deux entreprises une rémunération fictive des capitaux propres , dans ce cas, ces rémunérations constituent des charges supplétives.

C'est cette dernière méthode qui a été retenue parce qu'elle est plus réaliste, le capital qu'il soit propre ou étranger a un coût (coût du capital).

b- rémunération conventionnelle de l'exploitant de l'entreprise individuelle :

Deux entreprises qui travaillent exactement dans les mêmes conditions sont : l'une à forme individuelle, l'autre à forme de société anonyme. Dans la première, le propriétaire dirigeant n'est pas forcément rémunéré par un salaire (disposition fiscale), dans la seconde le PDG l'est. Dans cette deuxième entreprise la société a une personnalité morale distincte de celle de ses propriétaires alors que dans la première il y a identité entre la personne de l'entreprise et le propriétaire. De là, l'idée d'inclure dans les coûts de la première une somme égale aux traitements que le propriétaire pourrait normalement recevoir en échange du travail qu'il fournit.

Remarque : parmi les retraitements qu'on fait lors du passage des charges de la comptabilité générale à celle de la comptabilité analytique, en trouve la substitution des montants.

Exemple : charges d'usage et charges d'abonnement

Les charges d'usage se substituent essentiellement aux dotations d'amortissements de la comptabilité générale :

- la base de calcul= la valeur actuelle (prix de marché) pour tenir compte du coût de remplacement de l'immobilisation
- la durée d'amortissement : la durée probable d'utilisation qui peut différer de la durée admise pour l'amortissement.

Exemple 1 : soit l'immobilisation A achetée le 1/1/N-6 pour 100.000 dhs, durée d'amortissement fiscale : 10 ans. Le mode d'amortissement utilisée par l'entreprise est linéaire, cette machine a été acquise pour répondre à un marché spécifique qui ne dépassera pas 8 ans.

Calculer la charge d'amortissement comptable, la charge d'usage de l'exercice N

- amortissement comptable ( exercice N)  $100.000*100\% = 10.000$ 

10

- charge d'usage (exercice N) : 240.000\*100%=30.000

D'où une différence d'incorporation de  $30.000-10.000 = +20.000$ 

 <sup>8</sup>

# **Chapitre 4 : Le traitement des charges de la comptabilité analytique**

# I- affectation des charges directes et imputation des charges indirectes

La méthode des coûts complets partage les charges incorporables en charges directes et charges indirectes et préconise pour les charges indirectes un traitement spécifique.

A- définitions :

1- les charges directes :

les charges sont dites directes lorsqu'on peut les affecter sans ambiguïté et sans calcul préalable au coût d'un produit, d'une commande etc. ce sont des charges sont la destination est connue, le CGNC les défini ainsi : « charges qu'il est possible d'affecter sans calcul intermédiaire de répartition au coût d'un produit déterminé »

2- les charges indirectes : elles sont définies à contrario. Elles concernent plusieurs produits ou l'ensemble de l'entreprise ; elles obligent pour connaître leur destination des calculs préalables de répartition. Selon le CGNC, les charges indirectes sont : « des charges qu'il n'est pas possible d'affecter directement au coût, leur répartition suppose des calculs intermédiaires en vue de leur imputation au coût »

**exemple :** pour la librairie le coût de revient d'un livre comprend des charges directes et des charges indirectes.

- charges directes : coût d'achat du livre
- charges indirectes : salaire du vendeur, électricité, location du magasin…

**Précision** : pour déterminer le coût de revient d'un produit il faut alors

- connaître les charges directes relatives à ce produit
- connaître les différentes charges indirectes relatives au produit.

Le cheminement des différentes charges vers les coûts peut être schématisé ainsi :

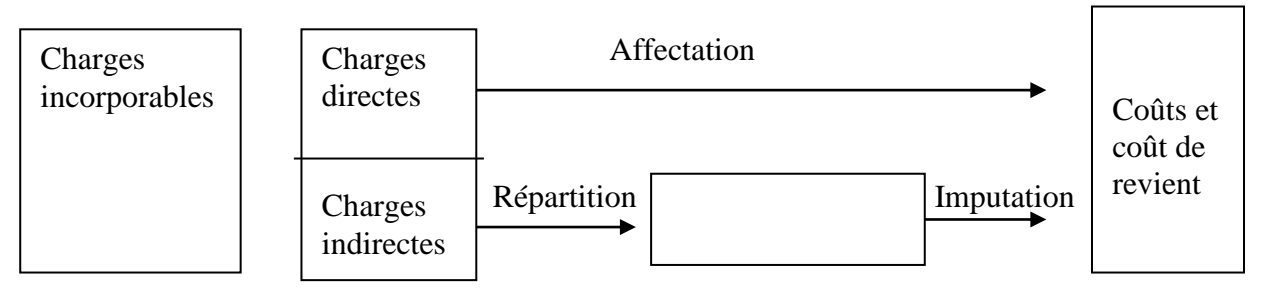

# II- les centres d'analyse :

A- définition :

Un centre d'analyse ou une section analytique est une subdivision comptable de l'entreprise où sont analysés et regroupés les éléments de charges indirectes préalablement à leur imputation au coût.

Deux critères précèdent à la définition des centres d'analyse :

- ils doivent correspondre autant que possible à une division réelle (centre de travail) de l'entreprise ou à l'exercice d'une responsabilité (centre de responsabilité)
- les charges totalisées dans un centre doivent avoir un comportement commun de telle sorte qu'il soit possible de déterminer une unité de mesure de l'activité de chaque centre.

Il est ouvert autant de centre q'analyse que les besoins d'information l'exigent, si besoin est, un centre d'analyse peut être divisé en plusieurs sections analytiques.

B- typologie :

on distingue 2 grands types de centres d'analyse, les centres principaux et les centres auxiliaires.

1- les centres principaux : sont des centres qui fonctionnent au profit des coûts, ils ont un lien direct avec le cycle d'exploitation de l'entreprise.

Exp : centre approvisionnement, centre production, centre distribution.

2- les centres auxiliaires : sont des centres qui fonctionnent au profit des centres principaux , il n'ont pas de lien direct avec le avec le cycle d'exploitation.

Exp : centre entretien, centre gestion de personnel, centre gestion de matériel…

C- les unités d'œuvre :

les unités d'œuvre sont des unités de mesure de l'activité des centres d'analyse, elles permettent :

- de fractionner le coût du centre d'analyse et d'obtenir un coût par unité d'œuvre.
- D'imputer une fraction du coût d'un centre d'analyse à un coût de produit à partir du nombre d'unité d'œuvre consommée pour la fabrication de ce produit. Les unités d'œuvre couramment utilisées sont :
	- o L'heure de main d'ouvre directe : rattachement de la prestation fournie à la MO consacrée au produit. Un pointage des heures de travail est alors indispensable.
	- o L'heure machine : rattachement de la prestation fournie au fonctionnement du matériel consacré au produit : exp : heure de fonctionnement du four, de la presse, d'un ordinateur…
	- o L'unité de fourniture travaillée dans le centre de travail, exp : unité de poids, de volume, de surface, de longueur, kg de matières premières consommées, mètre de tubes travaillés…
	- o L'unité de produits élaborés : rattachement de la prestation au produit obtenu : exp : nombre de produits fabriqués, nombre de ligne imprimée….

Comment choisit-on les unités d'œuvre ?

Le choix des unités d'œuvre résulte d'une étude technico-comptable faite par des experts comptables, l'unité est pertinente lorsqu'elle est fortement corrélée aux charges indirectes du centre.

On choisira :

- l'heure machine lorsque : il est possible de pointer la production réalisée par chaque machine, les frais de fonctionnement (entretien, matières consommables) sont importants relativement aux frais de main d'œuvre, le temps de fonctionnement de la machine est sans rapport avec le travail de l'opérateur.
- L'heure de fourniture travaillée lorsque : le temps de main d'œuvre et le temps machine par produit sont possibles ou difficiles à pointer, les fours travaillés font l'objet d'un pointage.
- L'unité de produit : dans un atelier spécialisé dans une production ou un service bien déterminée.

On a souvent intérêt à choisir une unité caractéristique de l'activité (MO, HM) c'est seulement lorsque cette activité ne peut être aisément mesurée que l'on retient le critère de production.

Remarque : il peut être impossible de déterminer une unité physique pour un centre, dans ce cas, on utilisera pour exprimer son activité une base monétaire

Exp : Chiffre d'affaires, coût de production des produits vendus…

L'imputation des charges du centre au coût alors à l'aide d'un taux de frais

Taux de frais = total des charges du centre

Assiette de répartition

Unité d'œuvre :

- unité physique ( nombre de produits fabriqués)
- unité de temps ( HMOD)
- unité monétaire ( 100 dhs de chiffre d'affaires)

coût de l'unité d'œuvre = total des charges indirectes du centre Nombre d'unité d'œuvre

#### **III- procédure de traitement des charges indirectes dans les centres d'analyse :** 1/ tableau de répartition des charges indirectes :

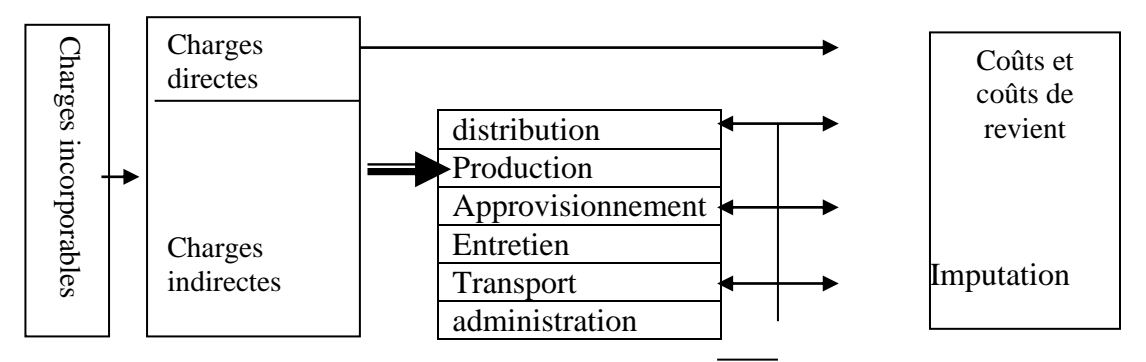

Les charges indirectes sont traitées dans un tableau appelé « tableau de répartition des charges indirectes ». il se compose de trois parties : répartition primaire, répartition secondaire, unités d'œuvre.

- a- la répartition primaire : elle consiste à répartir les charges indirectes sur tous les centres qu'ils soient principaux ou auxiliaires, cette répartition se fait grâce à des clés de répartition déterminées par le contrôleur de gestion à l'issue de l'analyse technicocomptable.
- b- La répartition secondaire : avant leur imputation aux coûts, les charges indirectes des centres font l'objet d'une 2ème répartition, il s'agit de virer les charges des centres auxiliaires dans les centres principaux cela s'explique par le fait qu'ils sont liés aux différentes phases constituent le cycle d'exploitation de l'entreprise :

- centre approvisionnement coût d'achat

 $\rightarrow$  centre production  $\rightarrow$ 

- centre distribution  $\longrightarrow$  coût de revient

Les centres auxiliaires qui fournissent des prestations aux autres centres, leur coût fait l'objet d'un transfert. Ce transfert est de 2 types : en escalier et croisé.

- 1- le transfert en escalier : on parle de ce transfert, lorsque le coût d'un centre auxiliaire est transféré ou viré au centre suivant sans retour en arrière.
- 2- Le transfert croisé : on parle de ce transfert, lorsque les centres auxiliaires se fournissent réciproquement des prestations, on parle aussi de prestations réciproques.

Remarque : attention avant de faire la répartition secondaire, quand on a des prestations croisées, il faut déterminer au préalable le montant des charges propres des centres qui se fournissent réciproquement des prestations.

## **Notions de rappel :**

Les charges indirectes sont des charges ne pouvant être directement affectées à un produit, une activité,… Elles devront faire l'objet d'une répartition entre des centres d'analyse.

Les centres d'analyse sont des divisions comptables de l'entreprise. Ils se décomposent en centres opérationnels et en centres de structures.

Les centre opérationnels correspondent à des divisions réelles de l'entreprise (ex : ateliers, service, …). Ils sont composés de centres auxiliaires et de centres principaux. Leur activité est mesurée par des unités physiques appelées unités d'œuvres (ex : Kg, m², …).

Les centres de structures correspondent à des divisions fictives de l'entreprise (ex : administration, financement,…). Leur activité est mesurée par des unités monétaires appelées assiettes de frais (ex : 100 Dhs de vente, coût de production, …). Ils sont assimilés aux centres auxiliaires.

Les centres auxiliaires travaillent pour d'autres centres (ex : gestion du personnel, entretien, …).

Les centres principaux travaillent directement pour les produits (ex : approvisionnement, ateliers, …).

#### **La répartition des charges indirectes**

**La répartition primaire** consiste à répartir les charges incorporées entre les différents centres d'analyse au moyen de clés de répartition.

Exemple :

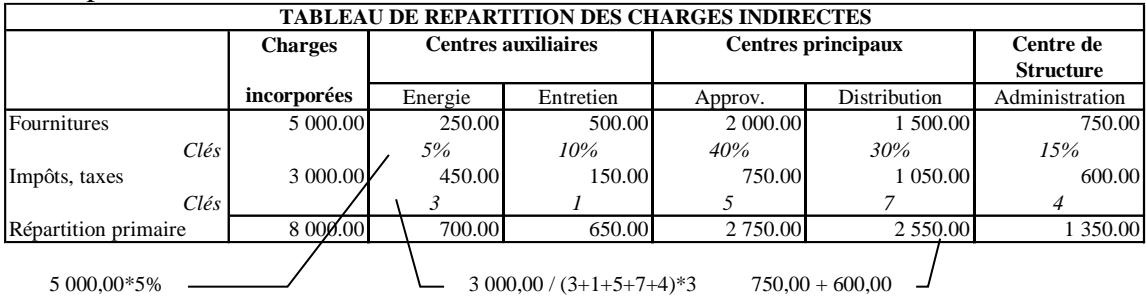

Le total des charges incorporées doit être égal à la somme des répartitions primaires des centres d'analyses.

La répartition secondaire consiste à répartir les centres auxiliaires entre les centres principaux et de structure.

Exemple :

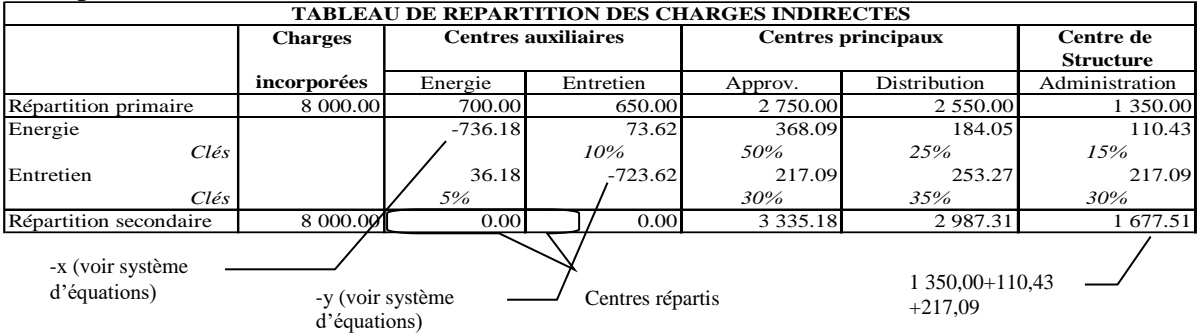

**Détecter des prestations réciproques** : lorsqu'un centre auxiliaire A (ex : énergie) réparti une partie de ses coûts à un autre centre auxiliaire B (ex : entretien) et que ce centre auxiliaire B

réparti une partie de ses coûts au centre auxiliaire A, l'on est en présence de prestations réciproques.

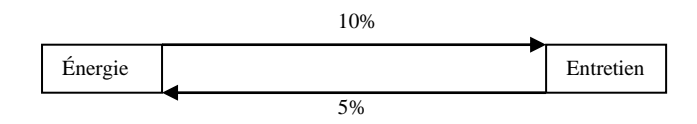

Il faut utiliser un système de 2 équations à 2 inconnues. Exemple : Soit x le centre énergie Soit y le centre entretien  $x=700+5\%$  y | 700 est le montant de la répartition primaire et 5% la part reçue du centre entretien  $y=650+10\%$  x | 650 est le montant de la répartition primaire et 10% la part reçue du centre énergie  $x=700+0,05(650+0,1x)$  | on remplace y par sa valeur de manière à n'avoir plus qu'une seule inconnue.  $x=700+32,5+0,005x$  $x=732,5+0,005x$ x-0,005x=732,5 0,995x=732,5 x=732,5/0,995 x=736,18 y=650+10%(736,18) y=650+73,62

Le montant du centre énergie est de 736,18 et celui du centre entretien 723,62.

#### **Le coût d'unité d'œuvre ou le taux de frais**

 $y= 723,62$ 

Lorsque l'on est en présence d'une unité d'œuvre, on calculera un coût d'unité d'œuvre et lorsque l'on est en présence d'une assiette de frais on calculera un taux de frais. Exemple :

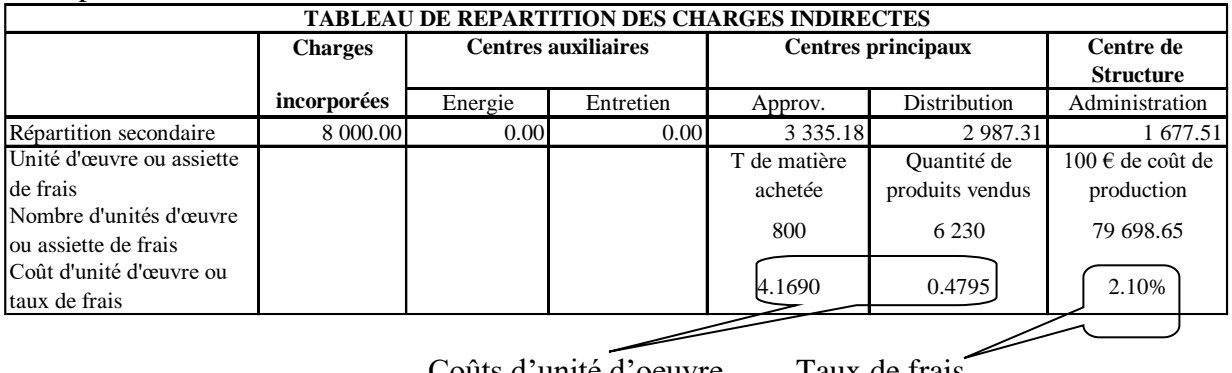

Coûts d'unité d'oeuvre Taux de frais

Coût d'unité d'oeuvre ou taux de frais  $=$  Répartition secondaire

Nombre d'unités d'oeuvre ou assiette de frais

## **Chapitre 5 : les éléments correctifs du coût de production**

La sommation de valeur des matières premières consommées, de la MOD et des charges indirectes ne donne pas toujours le coût de production des produits terminés pendant la période . en effet, d'autres éléments peuvent être obtenus corrélativement au produit principal et dont il faut tenir compte pour calculer le coût de production du produit principal achevé au terme d'une période. Il faut donc corriger le coût de production par les éléments suivants : produits en cours, produits résiduels ( déchets et rebus) et les sous-produits.

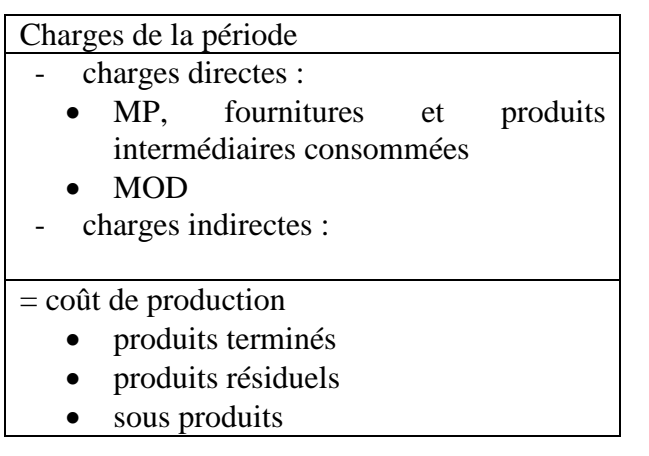

I- les produits en-cours

1°/ nature des produits en cours :

A la fin de la période de calcul des coûts (mois ou trimestre), il arrive que les produits n'aient pas subi toutes les opérations de transformation correspondantes aux stades de fabrication, ce sont des produits, services, travaux en cours : par ex : immeuble en cours de construction, logiciel en cours d'élaboration, véhicule dans une chaîne de montage…

Précision : ne pas confondre les en cours avec les produits semi finis, les en cours sont invendables et inutilisables en l'état contrairement aux produits finis ou semi-finis : pneu, armatures d'un fauteuil…

2°/ coût de production de la période :

Soit le schéma suivant :

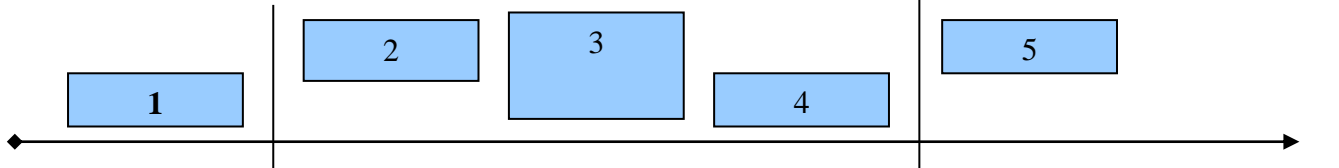

- Période antérieure  $\parallel$  période considérée  $\parallel$  Période postérieure le temps
	- (1)et (4): produits en cours
	- $(1)+(2)$  et  $(4)+(5)$ : produits finis
	- (3) : produits finis
- $(2)+(3)+(4)$ : coût de production de la période : 6
- $(1)+(2)+(3)$ : coûts de produits terminés pendant la période 7
- $\rightarrow$  (7) =(6)-(4)+(1)

D'où la formule suivante : coût de production des produits finis pendant la période= coût de production de la période+en cours initiaux-en cours finaux

Les charges supportées par la période ont été occasionnées par :

- l'achèvement des poduits en cours au début de la période.
- La fabrication des produis commencés et terminés dans la période
- Le début de fabrication des produits qui seront terminés dans la période suivante mais qui sont des en cours finaux par rapport à la période actuelle.
- Les produits terminés dans la période actuelle et entrés aux stocks proviennent :
	- o Des en cours intiaux terminés pendant la période actuelle
	- o Les produits commencés et terminés dans la période.

Exp:

L'Ese XY fabrique 2 produits X et Y au cous du mois M, les charges ont été les suivantes :

- MP : 30.000 pour X et 40.000 pour Y

- MOD : 20.000 pour X et 30.000 pour Y

- charges indirectes :15.000 pour X et 26.000 pour Y

A la fin du mois M-1 les produits en cours ont été évalués à 4000 pour X et 6000 pour Y. A la fin du mois M les encours ont été évalués à 6000 pour X et 8000 pour Y.

TAF : déterminer le coût de production des produits X et Y du mois M .

Solution :

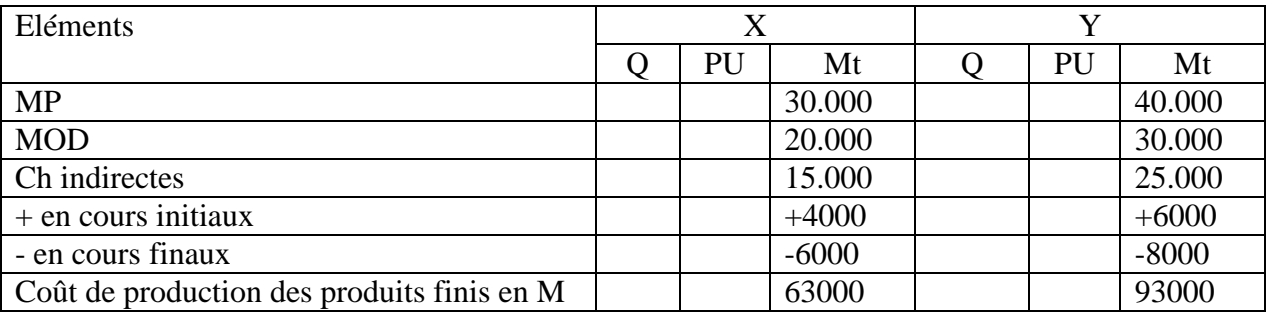

La valeur des en cours dépend de leur achèvement (plus ils approchent des produits finis,plus leur valeur augmentent)

3°/ l'évaluation des en cours :

L'évaluation des en cours est délicate, elle est souvent forfaitaire.

a- évaluation globale :

Il s'agit de considérer que les en cours représentent une fraction du produit fini. C'est sur la base de cette fraction qu'ils seront évalués :

Exemple :

Durant le mois « M », une entreprise a enregistré 537.500 de charges, sa production du mois a été de 50.000 produit fini : « P » et 5.000 en cours de production, en fin du mois de « M ». Ses encours ont en moyenne consommé 75% des charges. Calculer la valeur des en cours et déterminer le coût de production des produits finis.

 $1 E= 0.75 P$ 

5000 E= XP

 $X = 3750 P$ 

Les charges consommées= 50000P+3750P=53750P

537500/53750=10 dhs par P donc 1 E=10\*0,75= 7.5 dhs

Les charges consommées par les encours sont suffisantes pour achever 3750 P. la production du mois est donc équivalente à53.750P.

D'où le coût de production d'un produit « P » : 537500/53750=10 dhs par P De coût moyen de production des en cours est : 5000\*7.5=37500 dhs Le coût de production des produits finis=537.500 charges de la période

> $+0$  + encours initiaux -37500 - en cours finaux

Coût de production des produits finis= 500.000 dhs

b- Evaluation par composante de coût :

 évaluation forfaitaire par composante de coût : il s'agit d'évaluer approximativement la valeur de chaque composante des coûts des en cours . l'en cours passe par plusieurs stades, et sa valeur dépendra du % des charges consommées à chaque stade :

exp : durant le mois M ou l'entreprise a enregistré les charges suivantes :

- matières consommées : 4200 kg à 20 dhs le kg
- MOD : 6150 h à 8 dhs l'heure
- Charges indirectes : 20.250

La production du mois a été de 2000 produits finis et 100 encours. Les encours ont consommé la totalité des matières, 50% de la MOD et 25% des charges indirectes Calculer le coût des en cours et celui des produits finis.

Solution/

Mat cons:  $2000+100=2100$  (1P  $\rightarrow$  1 E)  $MOD: 2000+50=2050 (1 E--) 0,5 P$ Ch indirectes :  $2000+25=2025$  (1 E ---- $\rightarrow 0,25$  P)

Exemple :

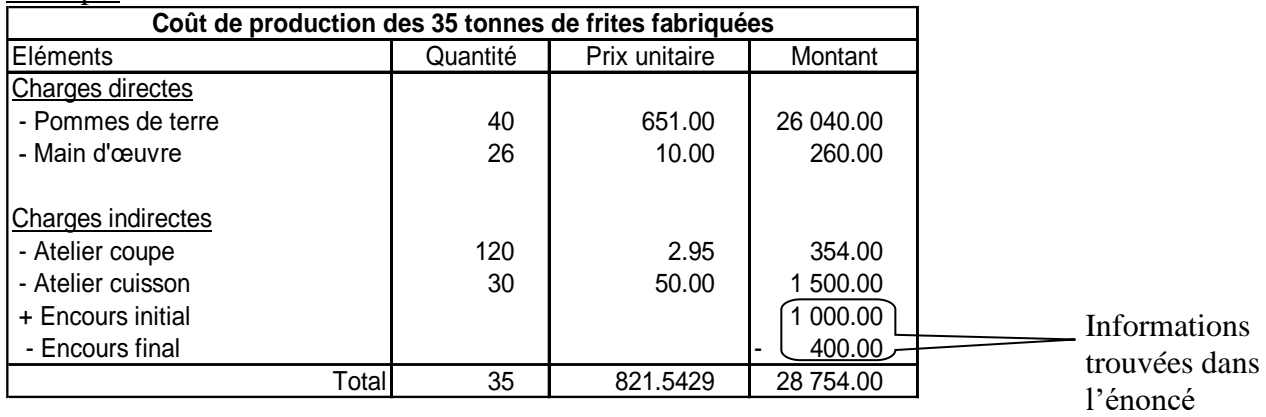

# **La concordance :**

# **La comparaison des résultats**

Il s'agit de retrouver le résultat net comptable, de la comptabilité générale, à partir des résultats analytiques, de la comptabilité de gestion.

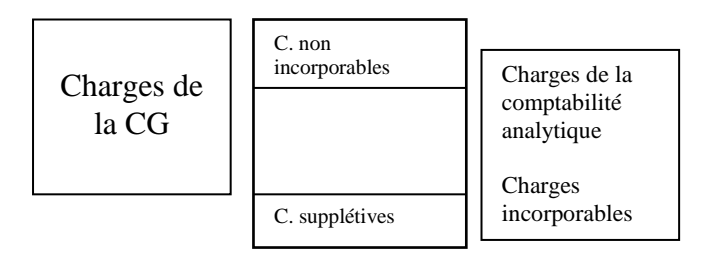

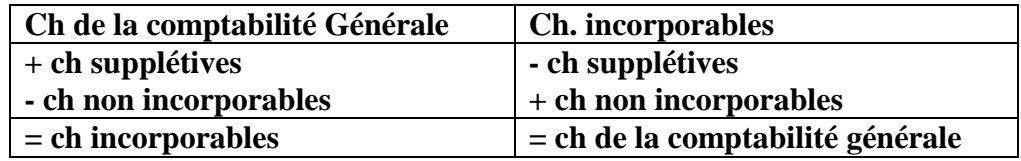

#### **Le tableau de concordance**

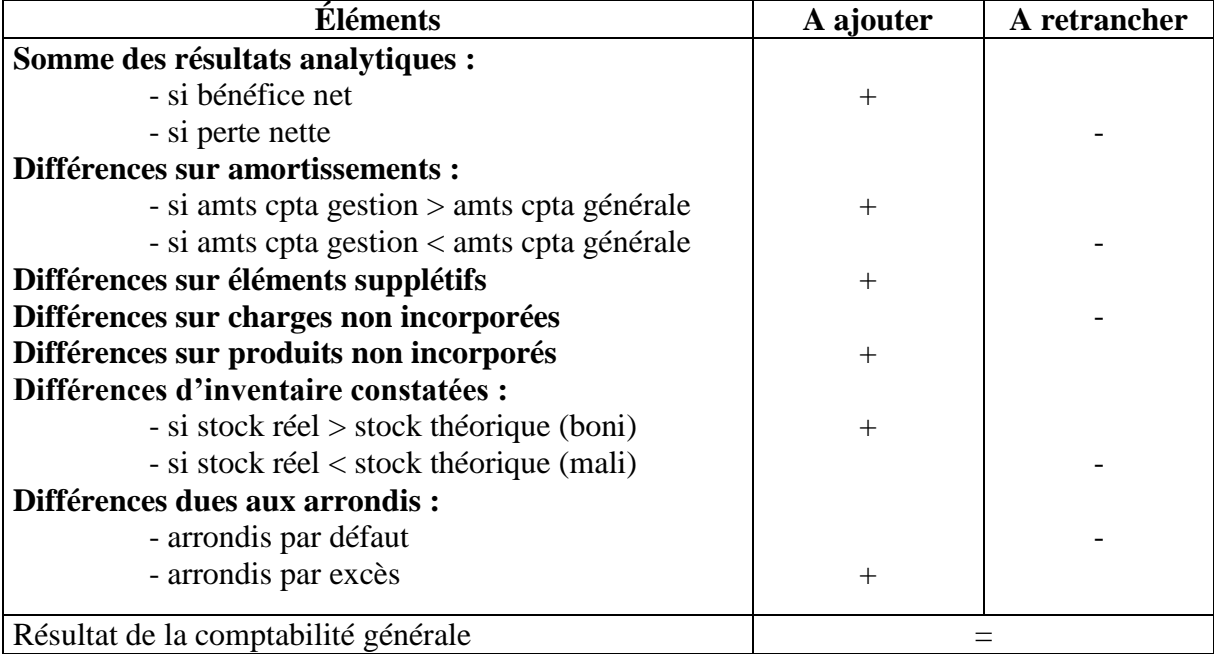

# **Le seuil de rentabilité**

## **Définition**

Le seuil de rentabilité est le chiffre d'affaires (hors taxes) pour lequel l'entreprise ne réalise ni bénéfice ni perte (un résultat de 0). La marge sur coût variable est donc égale aux charges fixes.

#### **Calcul**  $SR = \frac{CF}{Tx MCV}$ **SR : seuil de rentabilité CF : coût fixe Tx MCV : taux de marge sur coût variable** ou  $SR = \frac{CA*CF}{MCV}$ **SR : seuil de rentabilité CA : chiffre d'affaires CF : coût fixe MCV : marge sur coût variable**

# **Exemple :**

Seuil de rentabilité en quantité = seuil de rentabilité en valeur / prix de vente unitaire Le résultat doit toujours être arrondi à l'entier supérieur

Exemple : Un pain est vendu 0,90 Dhs. SR en quantité = 963,64 / 0,90 = 1 070,71 soit 1 071 pains

#### **Représentation graphique**

Il existe 3 méthodes de représentation graphique du seuil de rentabilité. Il faut au minimum retenir celle-ci : le seuil de rentabilité est le chiffre d'affaires pour lequel la marge sur coût variable est égale aux charges fixes.

Exemple :

Soit y1 la droite de marge sur coût variable Soit y2 la droite des charges fixes

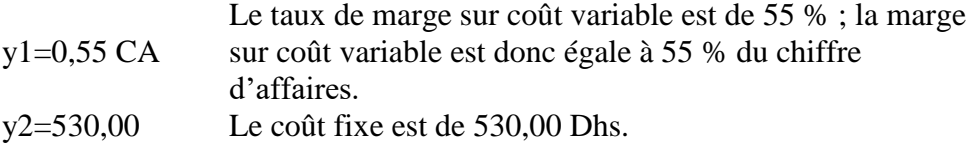

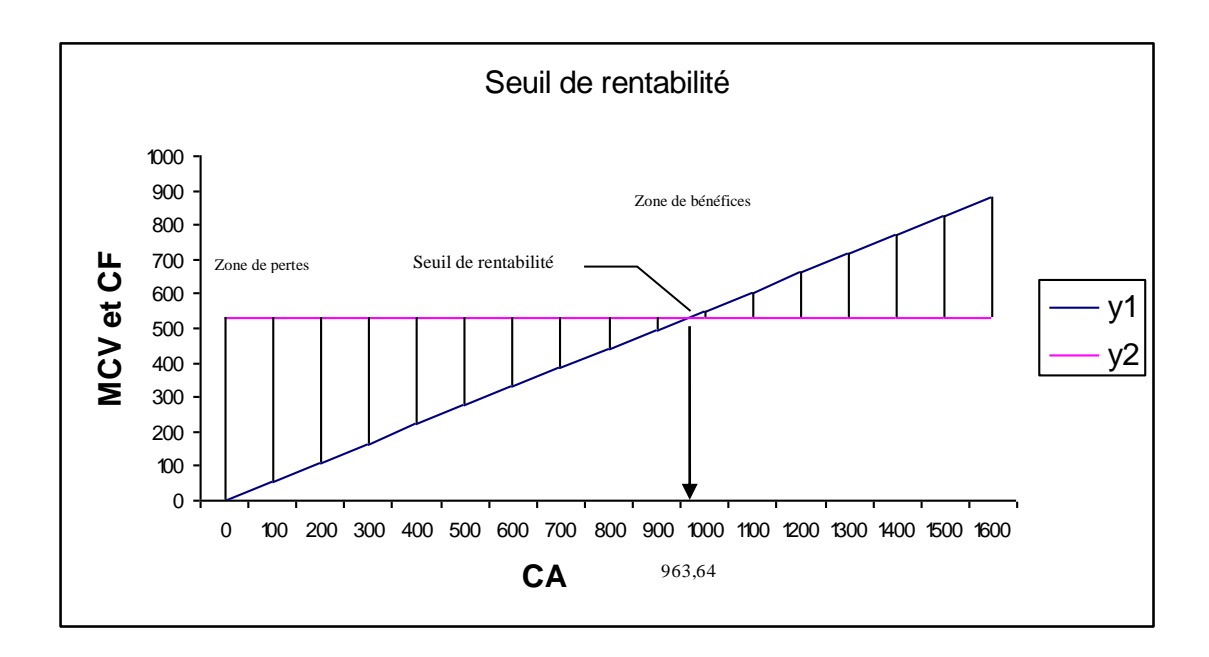

#### **La marge de sécurité**

Marge de sécurité =  $CA - SR$ Plus la marge de sécurité est élevée, mieux c'est.

Exemple : Marge de sécurité = 1 000,00 – 963,64 = 36,36

Indice de sécurité  $=\frac{\text{marge de sécurité}}{100} *100$ CA Plus l'indice de sécurité est élevé, mieux c'est.

#### Exemple :

Indice de sécurité =  $\frac{36,36}{1,000,00}$  \* 100 = 3,64%

#### **La date du seuil de rentabilité**

La date du seuil de rentabilité est aussi appelée point mort.

Plus vite est atteint le seuil de rentabilité, mieux c'est.

Généralement, on part du principe que les ventes sont uniformément réparties sur tous les mois travaillés de l'année.

date SR =  $\frac{\text{SR}}{ }$  \* m CA m est le nombre de mois travaillés dans l'année, soit 12 en général. Si l'entreprise ferme 1 mois en août, prendre 11.

Exemple :

date SR =  $\frac{963,64}{1,000,00}$  \*12 = 11,56 soit 11 mois complets (fin novembre) Nombre de jours restants  $=$   $(11,56$ -11,00) \*  $3\sqrt{17} = 17,36$  soit le 18 décembre 31 jours en décembre

Dans le cas de 11 mois de travail annuel, si la date du seuil de rentabilité se situe après le mois de fermeture, ne pas tenir compte du mois de fermeture dans le décompte.

Exemple : avec une fermeture en août

date  $SR = \frac{963,64}{1000000} * 11 = 10,60$  $\frac{1}{1000,00}$   $\cdot$   $\frac{1}{1}$  = soit 10 mois complets (fin novembre, car on ne tient pas compte d'août) Nombre de jours restants = (10,60- Nombre de jours restants – (10,00-<br>10,00) \* 31 = 18,60 soit le 19 décembre

**La notion de seuil de rentabilité sera traitée plus en détail dans la méthode des coûts partiels.**

# **PARTIE 2/ LA METHODE DES COUTS PARTIELS**

# **chapitre 1 : COÛT VARIABLE & MARGE :**

 $1 -$ LES **CH** AR **GES FIX** ES ET LES CHARGES VARIABLES Taux de MCV =  $(MCV / CA)$  \*100 donc MCV =  $CA * Taux$  de MCV

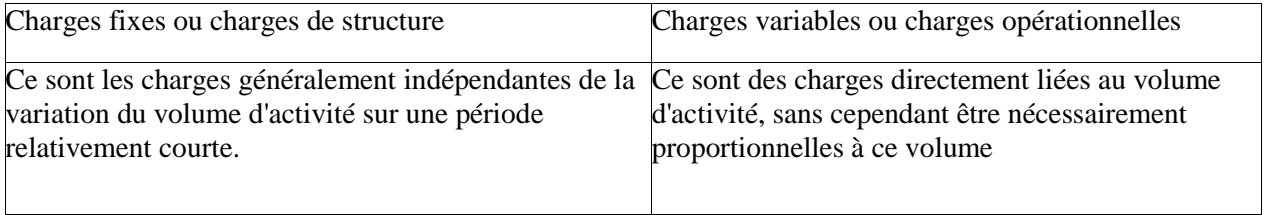

Le coût variable est un coût partiel, c'est-à-dire qu'au lieu d'imputer la totalités des charges aux coûts recherchés (méthode des coûts complets), on n'en prend en compte qu'une partie

#### 2- DÉFINITION DU COÛT VARIABLE (PCG) :

"Un coût variable de produit est constitué par les seules charges qui varient avec le volume d 'activité de l'entreprise, sans qu'il y ait nécessairement exacte proportionnalité entre la variation des charges et la variation du volume des produits obtenus."

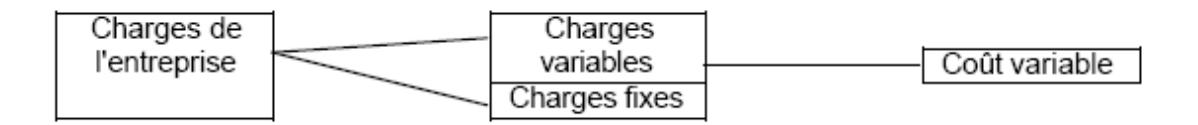

#### **3- MARGE**

PCG : "On appelle marge toute différence entre un prix de vente et un coût partiel" La marge sur coût variable est donc la différence entre le prix de vente et le coût variable.

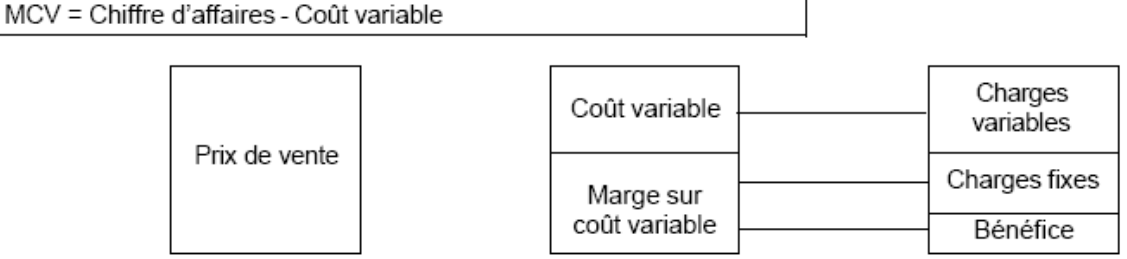

Le taux de marge est le rapport entre la marge sur coût variable et le chiffre d'affaires, exprimé en pourcentage.

# **4- LE RÉSULTAT**

Le résultat obtenu par l'entreprise à l'occasion du cycle fabrication / distribution d'un produit peut être calculé ainsi :

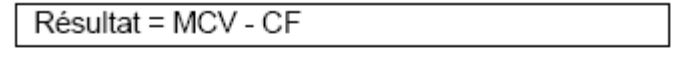

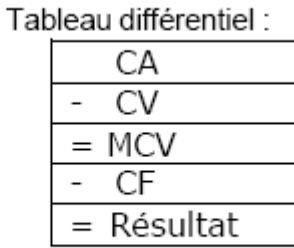

# **A PPLICATIONS**

#### **Exercice n° 1**

L'entreprise ASIE IMPORT envisage de fabriquer un nouveau type de mini ordinateur qui serait vendu uniquement à des distributeurs, au prix de 710 DHS l'unité.

Pour ce modèle ATLAS, le service des méthodes a évalué les charges de fabrication, en fonction des quantités fabriquées.

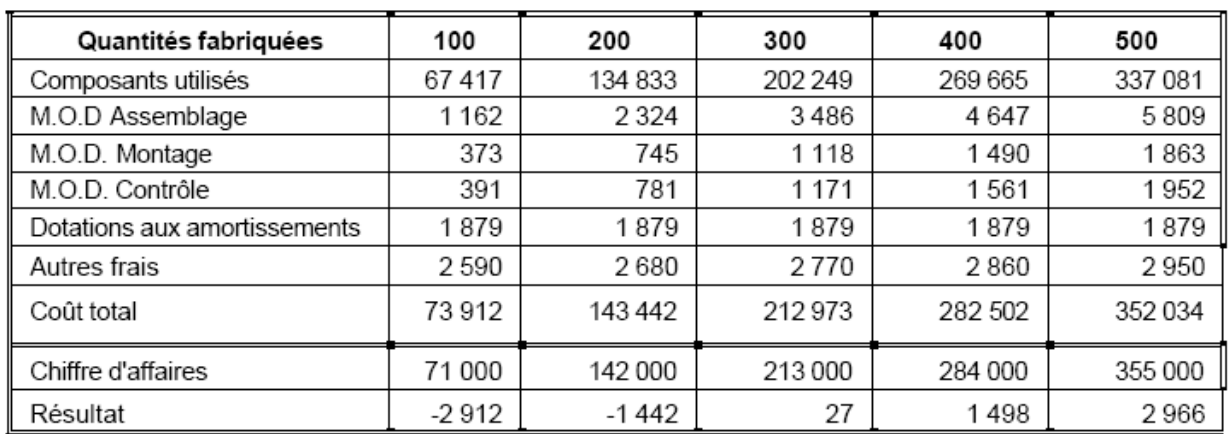

## **1ère étape : Étude du tableau :**

- Par quoi est mesuré le niveau d'activité ? Si l'entreprise était une entreprise de distribution, quel serait l'indicateur utilisé ?

- Déterminez quelles sont les charges variables et les charges fixes

- Quelle remarque pouvez-vous faire concernant les "Autres frais " ?

#### **2ème étape : Décomposition des charges semi-variables :**

Il s'agit de déterminer la part des charges fixes et celle des charges variables selon une équation du type :  $\mathrm{Y} = \mathrm{a}\mathrm{X} + \mathrm{b}$ où X représente le niveau d'activité et Y le montant des charges semi-variables.

- Déterminez la valeur de X et de Y en calculant en premier les valeurs de a et de b

- Remplissez le tableau Décomposition du poste "Autres frais" en annexe 1-1

- Remplissez le tableau Répartition des charges variables en annexe1-2

- Quelle remarque pouvez-vous faire concernant l'évolution du coût variable unitaire en fonction du niveau d'activité ?

#### **3ème étape : Détermination des charges fixes**

**-** Remplissez le tableau *Répartition des charges fixes* en annexe 1-3 - Quelle remarque pouvez-vous sur l'évolution du coût fixe unitaire en fonction du niveau d'activité ?

#### **4ème étape : Détermination du coût total :**

Remplissez le tableau *Coût total des postes ATLAS* en annexe 1-4

#### **5ème étape : Détermination de la marge sur coût variable :**

- A l'aide des calculs réalisés précédemment, complétez le tableau *MCV pour poste ATLAS*  en annexe 1-5

Déterminez la MCV unitaire ainsi que le taux de marge

**-** Quelle remarque pouvez-vous faire ?

# **Chapitre 2 : LE SEUIL DE RENTABILITÉ**

# **1 - DÉFINITION**

Le seuil de rentabilité (aussi appelé "chiffre d'affaires critique" ou "point mort") est le chiffre d'affaires (ou le volume de vente) pour lequel l'entreprise ne réalise ni bénéfice ni perte. Il peut être exprimé en valeur, en quantité ou en jours d'activité.

La marge sur coût variable est égale aux charges fixes.

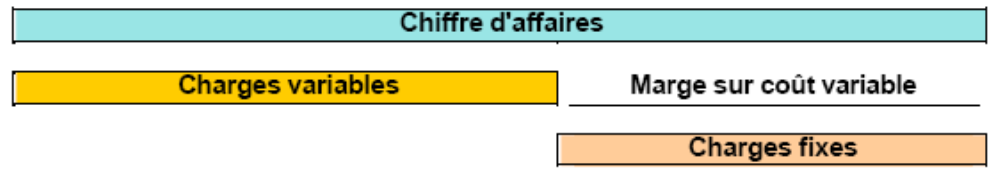

Le seuil de rentabilité peut être déterminé par ce calcul :

**Seuil de rentabilité** = Charges fixes Taux de marge sur coût

 $MCV * X =$ Charges fixes

variable

#### *Représentation graphique*

**Méthode 1 : Le seuil de rentabilité est le chiffre d'affaires pour lequel la marge sur coût variable est égale aux charges fixes.**

où X est le nombre de produit à fabriquer ou le CA  $\lambda$  trouver  $X =$  Charges fixes / MCV

*Exemple de représentation graphique :*

Soit y1, la droite de marge sur coût variable Soit y2, la droite des charges fixes

```
y1 = 0,25 CA
```
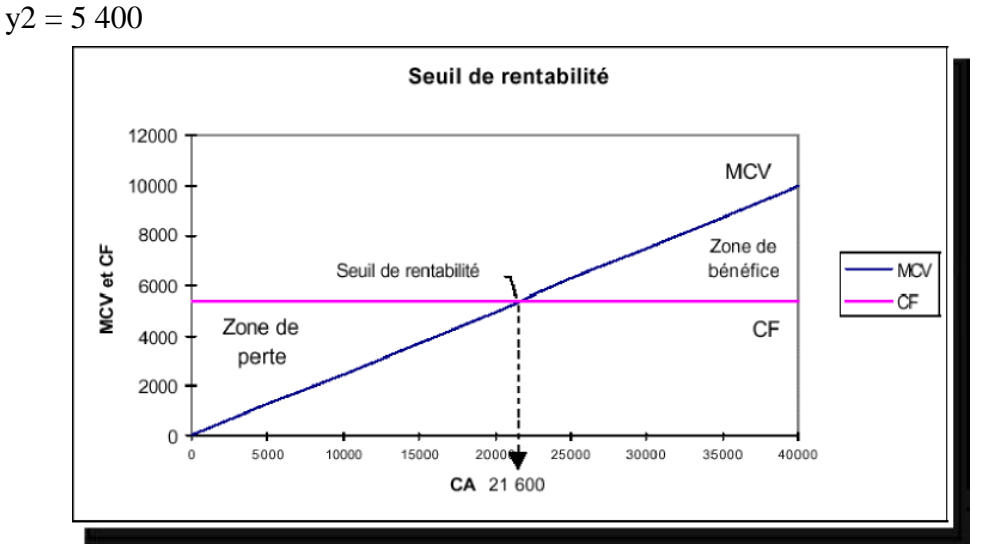

#### **Méthode 2 : Le seuil de rentabilité est le chiffre d'affaires pour lequel le résultat est nul.**

Pour déterminer le SR, l'inconnu est le CA ou la quantité de produit à fabriquer Charges Totales = Charges variables  $*$  CA - Charges fixes

et à vendre. L'équation s'écrit donc :

 $R$ ésultat = Prix de vente (ou CA) X - Charges Totales

Si l'on connaît le prix de vente unitaire ou le montant du CA, on peut poser :

Où X est le nombre d'unités à produire et à vendre.

Pour trouver le seuil de rentabilité, on pose par définition Résultat = 0 Soit MCV  $*$  X= Charges fixes D'où  $X =$ Charges fixes / MCV

Exemple de représentation graphique : Soit y1, la droite de résultat - Les charges variables

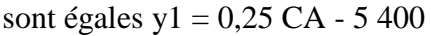

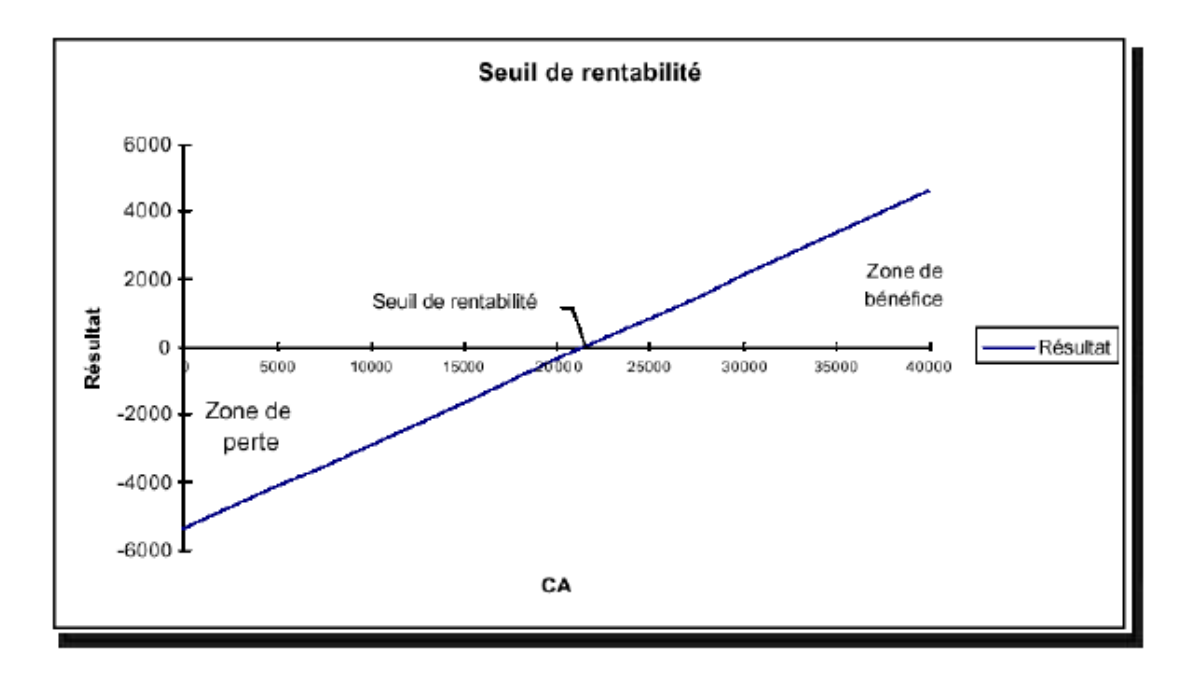

#### **Méthode 3 : Le seuil de rentabilité est le chiffre d'affaires est égal à l'ensemble des charges.**

Le prix de vente  $P_v$  par produit fabriqué est connu. X est le nombre de produits vendus. Le CA est donc =  $\grave{a}$  Pc  $*$  X

Le total des charges est égal à la somme des coûts variables unitaires et des coûts fixes Total des charges = coûts variables unitaires  $* X + \text{coûts}$  fixes

L'équation CA = Total des charges donne :  $PV * X = \text{coûts variables unitaires} * X +$ coûts fixes D'où X = coûts fixes / coûts variables unitaires

#### **Exemple de représentation graphique :**

Soit y1, la droite des charges totales Soit y2, la droite du chiffre d'affaires  $y1 = 0,75$  CA + 5 400  $y2 = CA$ 

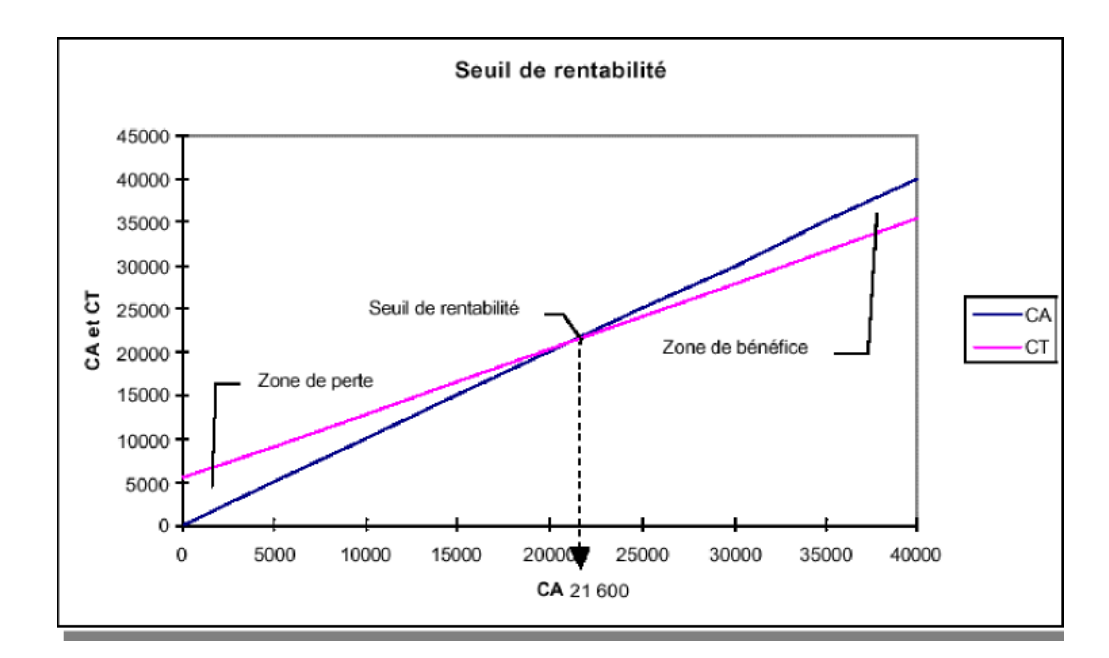

# **A PPLICATION :**

Déterminez le seuil de rentabilité des ordinateurs ATLAS fabriqués par ASIE IMPORT.

# **Annexe 1 : ASIE IMPORT**

**Annexe 1-1 :**

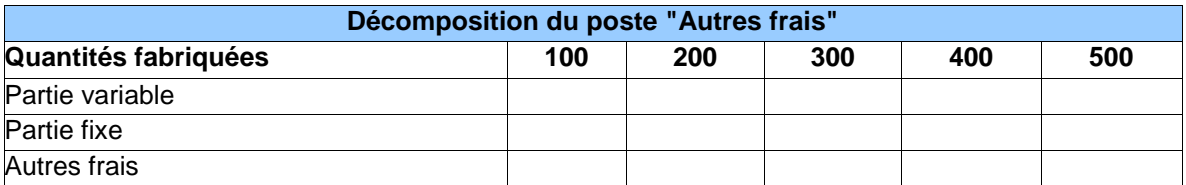

**Annexe 1-2**

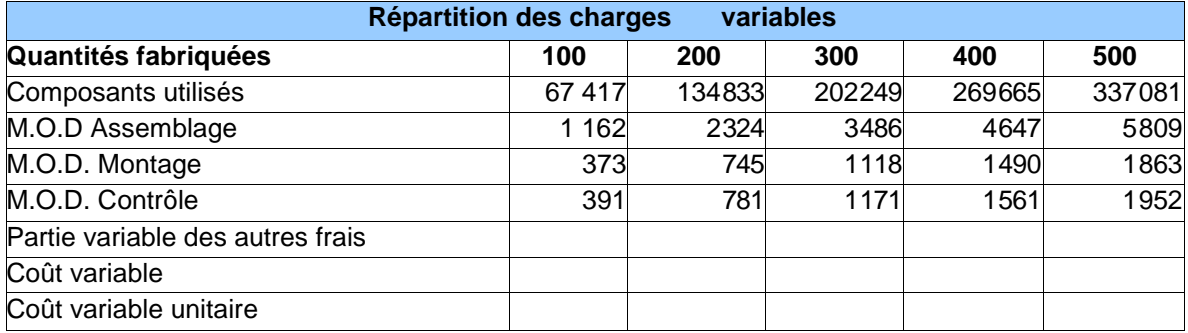

#### **Annexe 1-3**

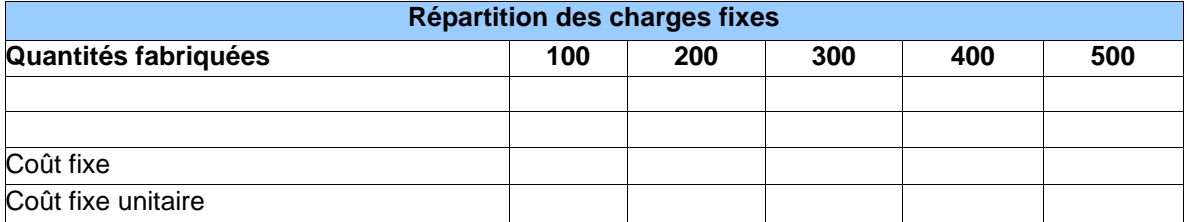

#### **Annexe 1-4**

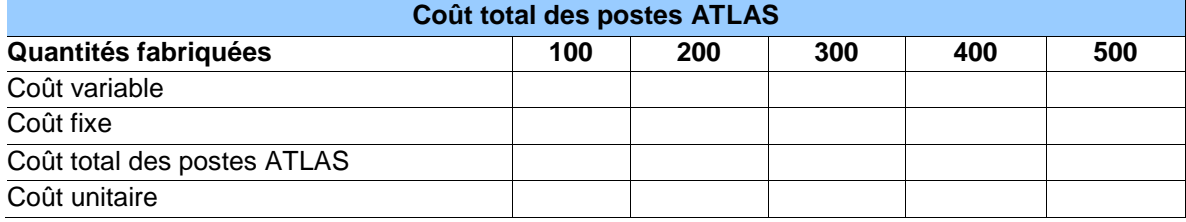

#### **Annexe 1-5**

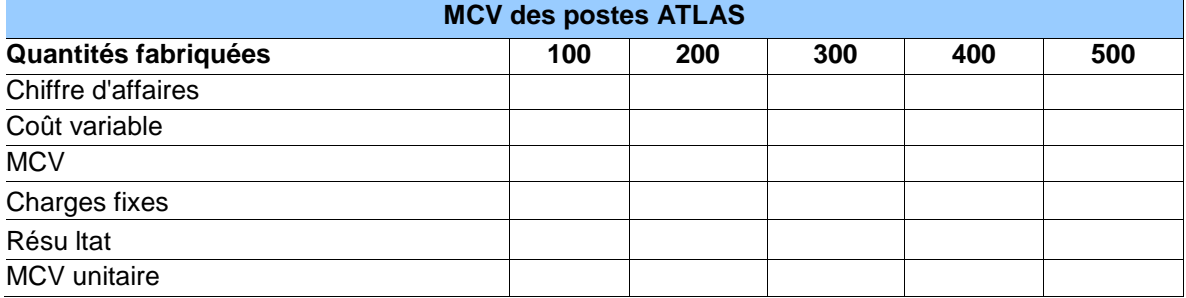

# **Chapitre 3 : L'imputation rationnelle des charges fixes**

#### **Le coût complet unitaire**

Soit **a** le coût variable unitaire, **b** le coût fixe total, **x** le nombre de produits fabriqués et vendus et **y** le coût complet total :

 $y = ax + b$ 

Exemple : le coût variable unitaire est de 5,00 Dhs, le coût fixe total de 1 000,00 Dhs et il a été fabriqué et vendu 2 000 produits.

 $y = 5,00*2\,000 + 1\,000,00 = 11\,000,00$ 

Coût complet unitaire =  $a + \frac{b}{a}$ x

Exemple :

Coût complet unitaire =  $5,00 + \frac{1000,00}{2000} = 5,50$ 

#### **L'imputation rationnelle des charges fixes**

L'imputation rationnelle des charges fixes permet de neutraliser les effets des variations de l'activité sur les coûts unitaires et d'évaluer le coût de la sous activité.

Exemple : La production normale est de 1 000 unités par mois. En mars, il a été produit 900 unités. Le prix de vente unitaire est de 10,00 Dhs, le coût variable unitaire de 6,00 Dhs et le coût fixe de 3 000,00 Dhs.

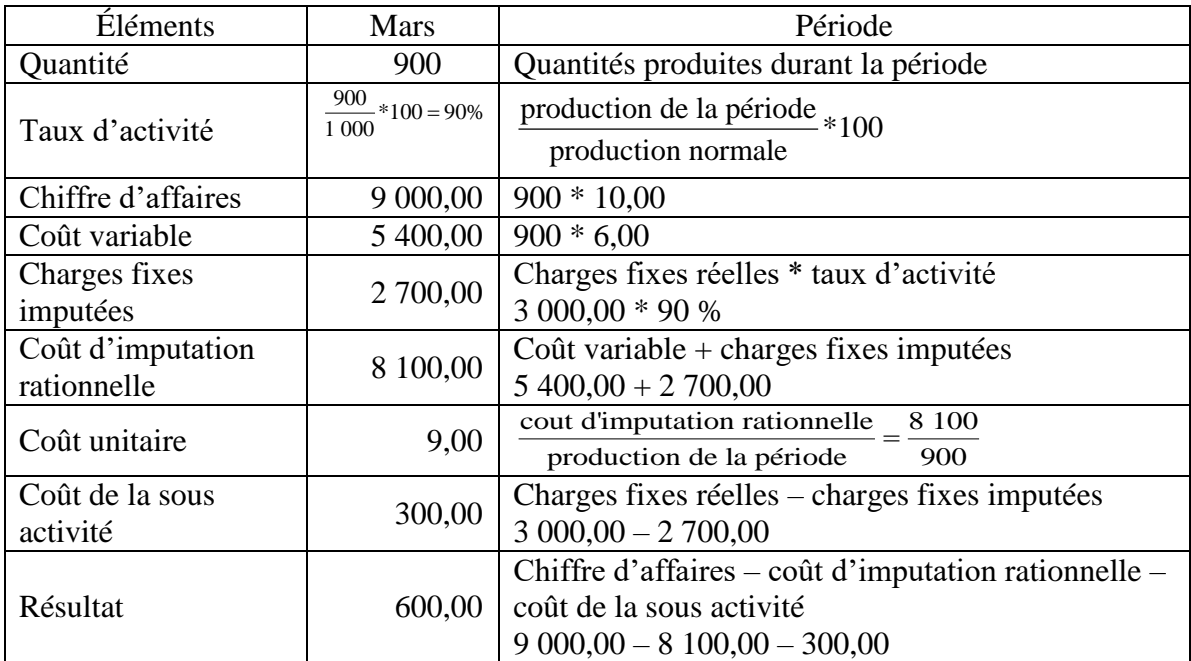

Le coût unitaire ne variera pas d'un mois à l'autre en fonction du niveau d'activité.